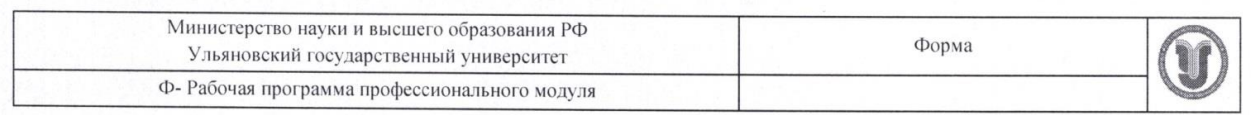

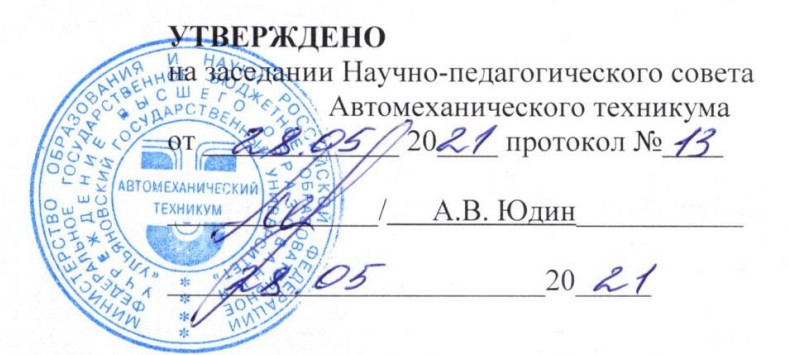

## РАБОЧАЯ ПРОГРАММА ПРОФЕССИОНАЛЬНОГО МОДУЛЯ

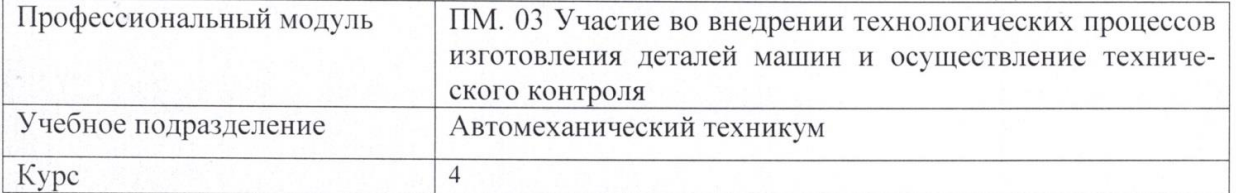

Специальность

15.02.08 Технология машиностроения

Форма обучения очная

Дата введения в учебный процесс УлГУ: «1» сентября 2021 г.

or 16.05 2012 Программа актуализирована на заседании ПЦК/УМС: протокол № 9 Программа актуализирована на заседании ПЦК/УМС: протокол №  $\alpha$ 

Сведения о разработчиках:

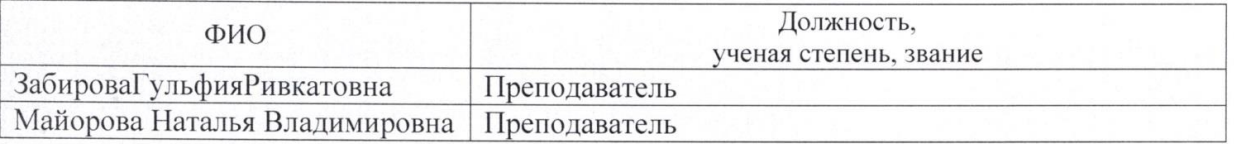

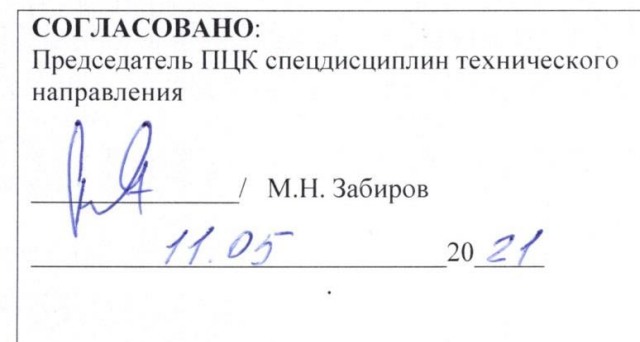

# **1. ПАСПОРТ ПРОГРАММЫ ПМ**

*1.1. Цели и задачи, результаты освоения* (компетенции, практический опыт) Цель:

- формирование у будущих специалистов системы знаний и практических навыковв разработке и внедрении технологических процессов изготовления деталей машин и контроля данного технологического процесса, с учетом опыта передовых предприятий. Задачи:

- усвоение теоретических и практических основ, обоснование принимаемых решений при разработке и внедрении технологических процессов и проведения контроля соответствия качества изготовления машин.

Результатом освоения профессионального модуля **Участие во внедрении технологических процессов изготовления деталей машин и осуществление технического контроля**является овладение обучающимися видом профессиональной деятельности **Участие во внедрении технологических процессов изготовления деталей машин и осуществление технического контроля**, в том числе общими (ОК) и профессиональными (ПК) компетенциями:

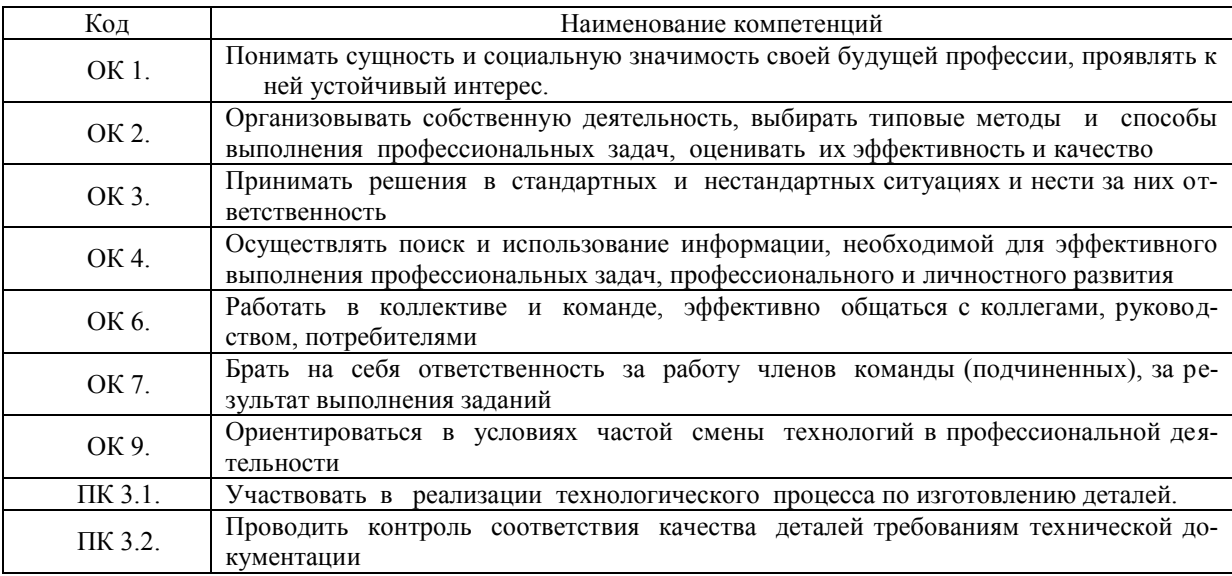

В результате освоения профессионального модуля студент должен:

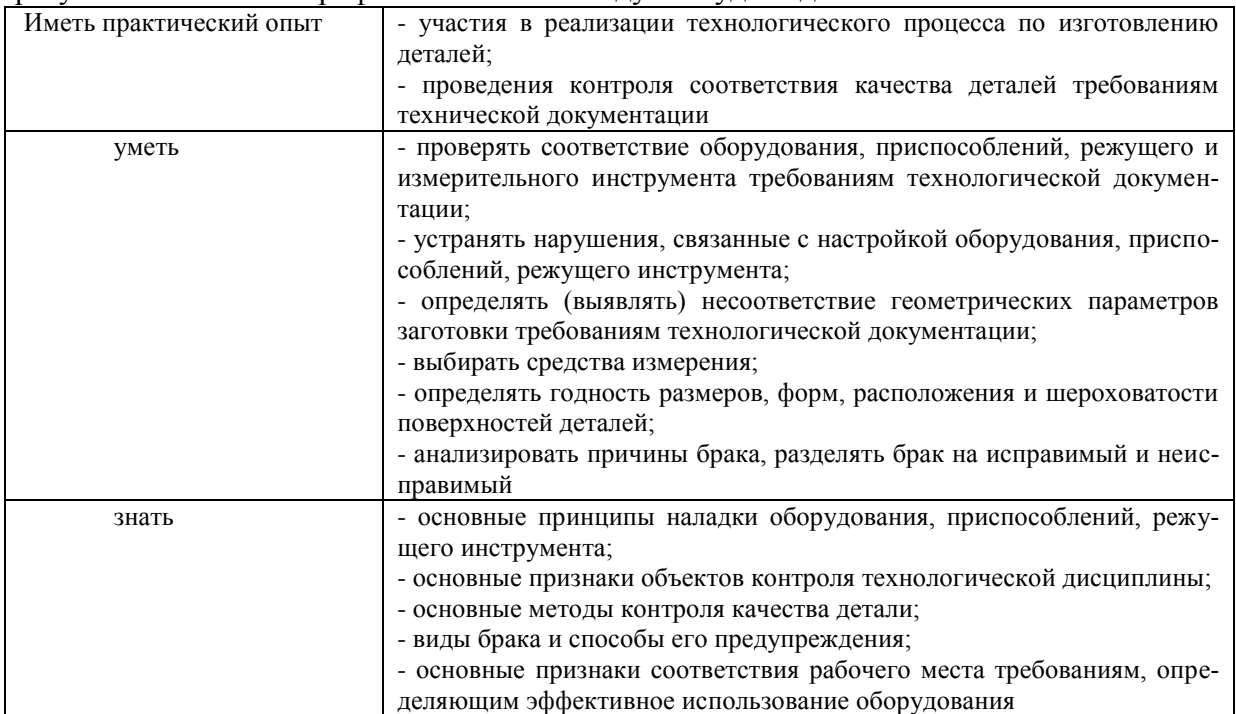

## *1.2. Место ПМ в структуре ППССЗ*

Программа ПМ. 03 Участие во внедрении технологических процессов изготовления деталей машин и осуществление технического контроля является частью образовательной программы подготовки специалистов среднего звена по специальности 15.02.08 Технология машиностроения, утвержденной приказом Министерства образования и науки РФ № 350 от 18.04.2014 г., в части освоения вида профессиональной деятельности «Участие во внедрении технологических процессов изготовления деталей машин и осуществление технического контроля».

## *1.3. Количество часов на освоение программы*

всего **– 600** часа, в том числе:

максимальная учебная нагрузка обучающегося **– 456** час, включая: обязательная аудиторная учебная нагрузка обучающегося **– 304** час.; самостоятельная работа обучающегося – **152** час.; производственная практика – **144** час.

#### **2. Структура и содержание программы**

*2.1.Объем профессионального модуля по видам учебной работы*

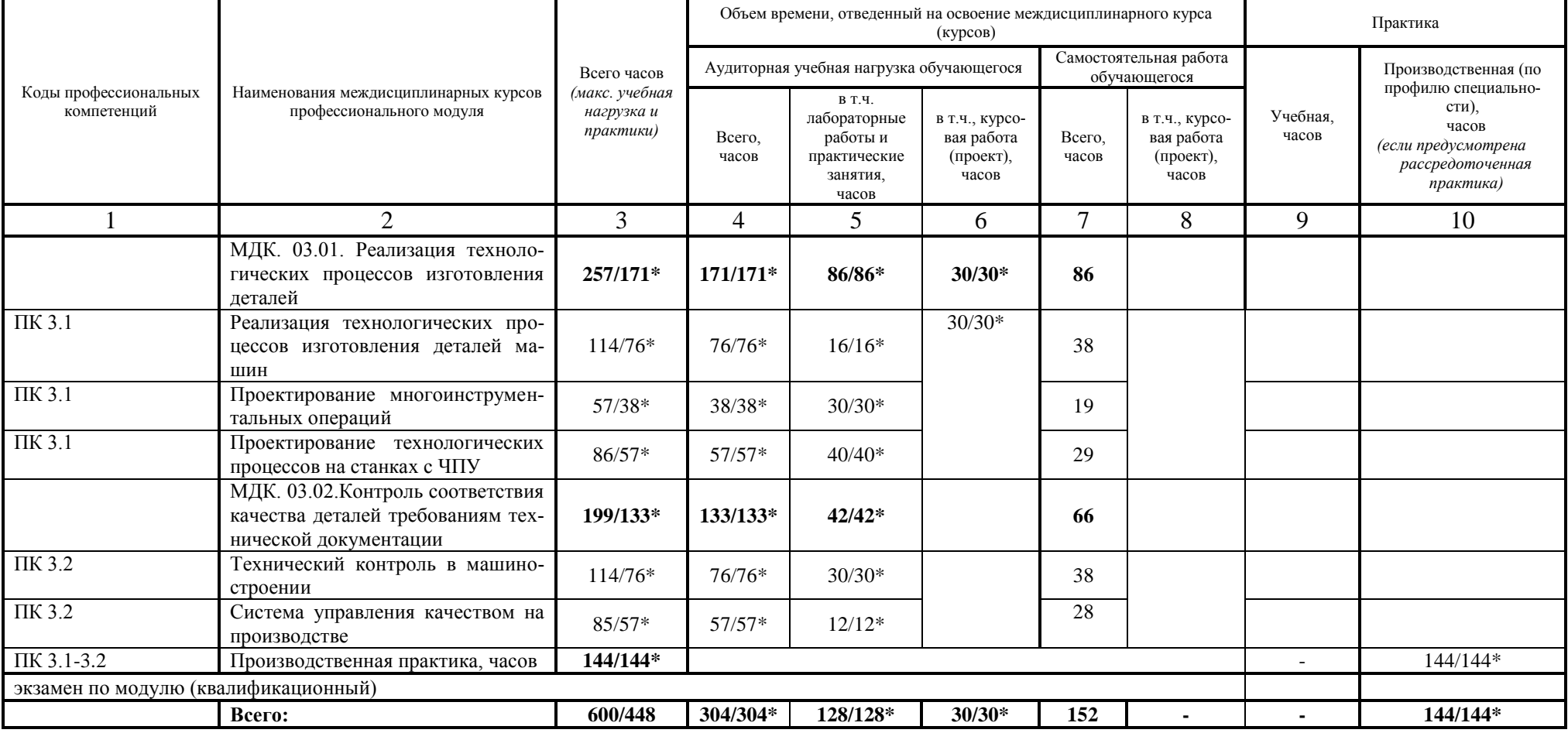

\* В случае необходимости использования в учебном процессе частично/ исключительно дистанционных образовательных технологий - количество часов работы ППС с обучающимися в дистанционном формате с применением электронного обучения.

### *2.2. Тематический план и содержание*

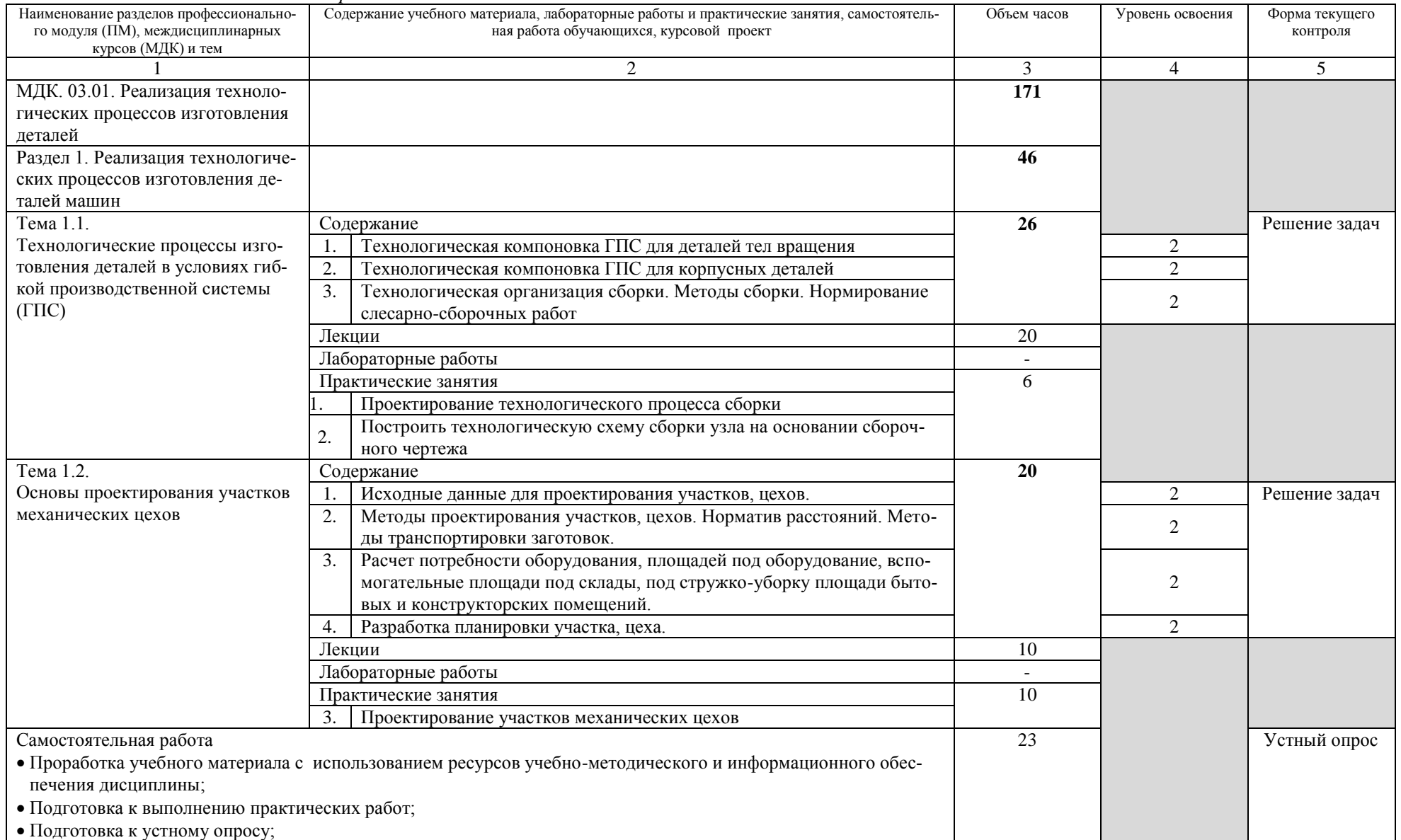

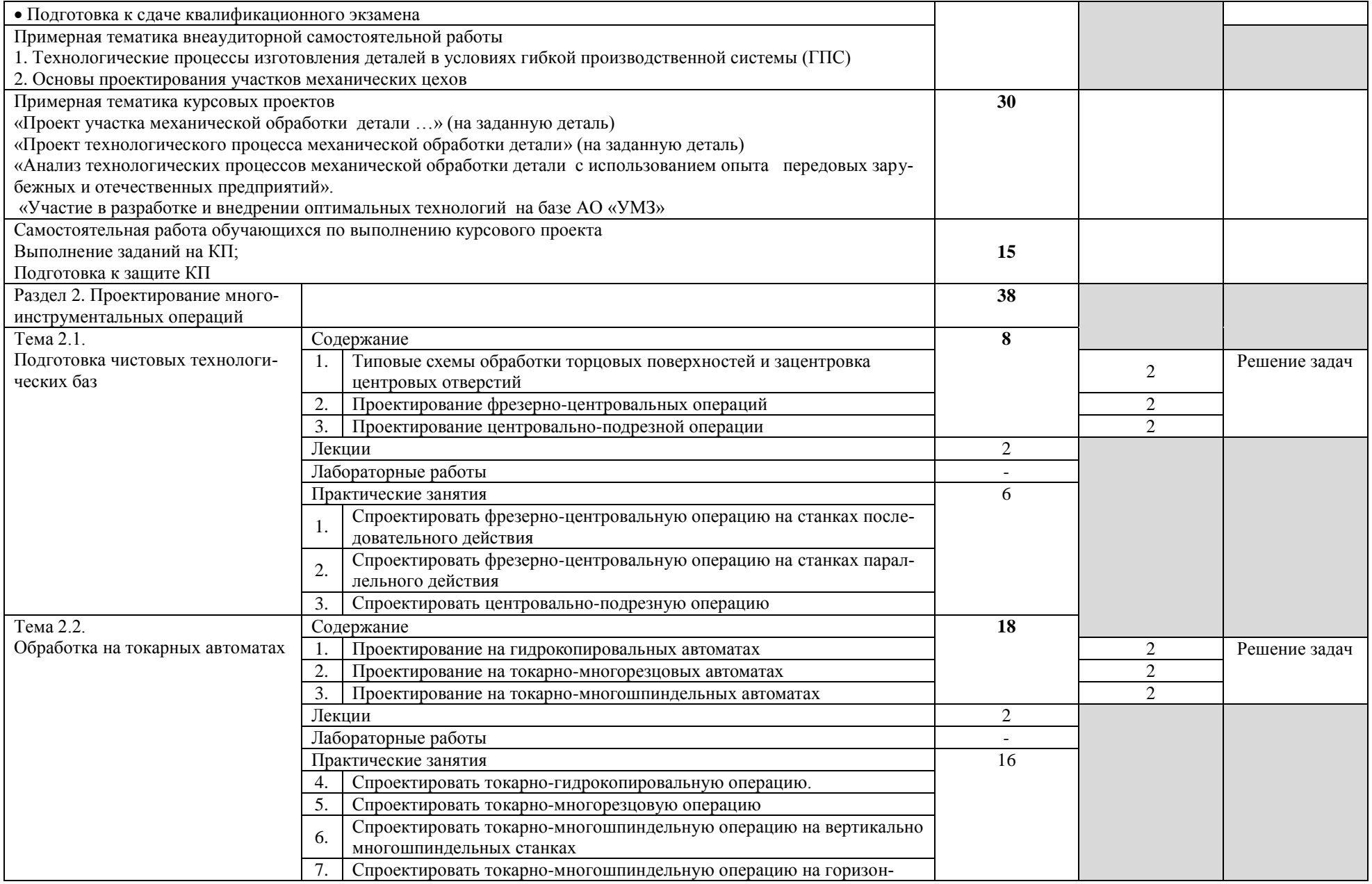

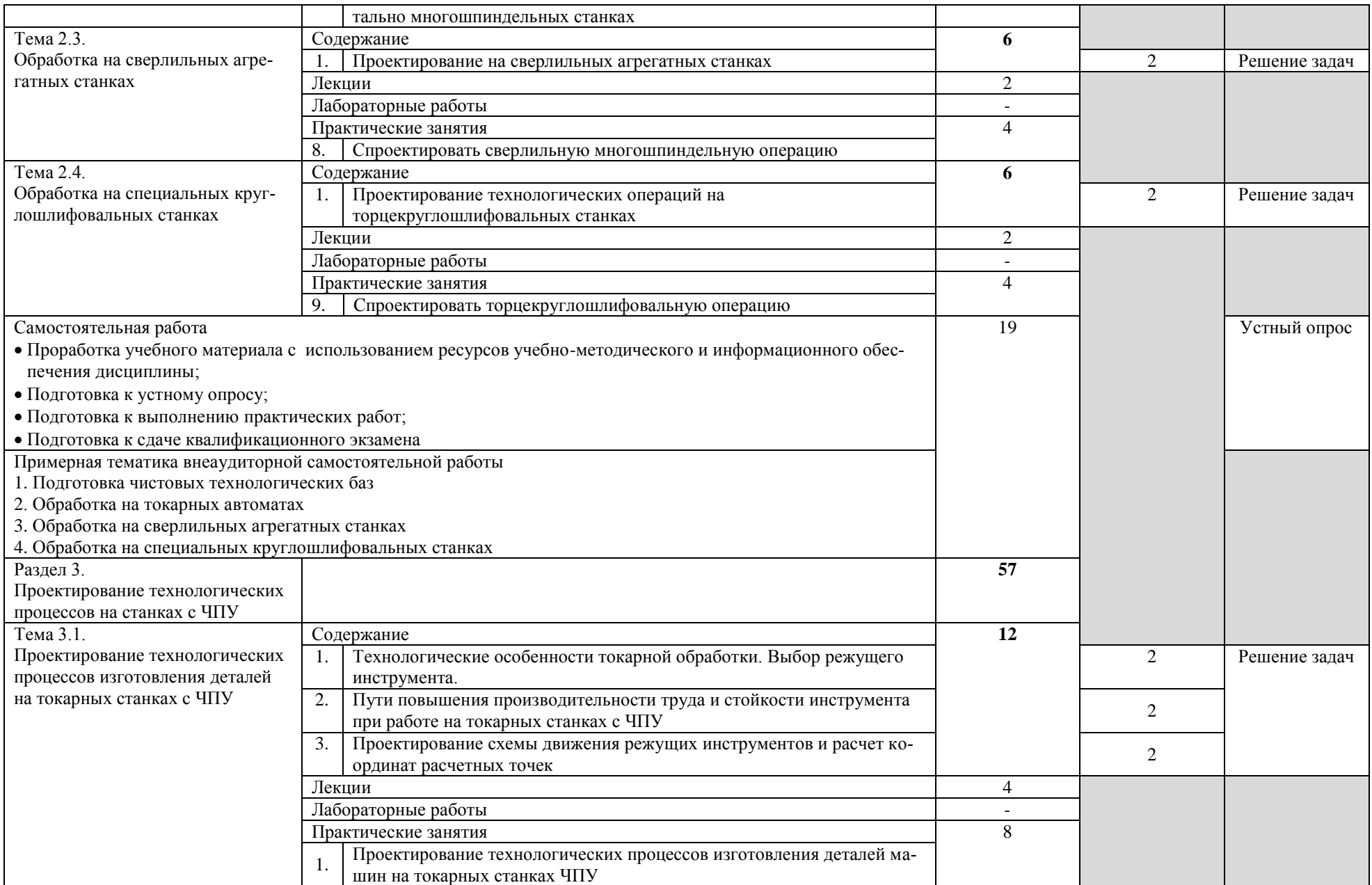

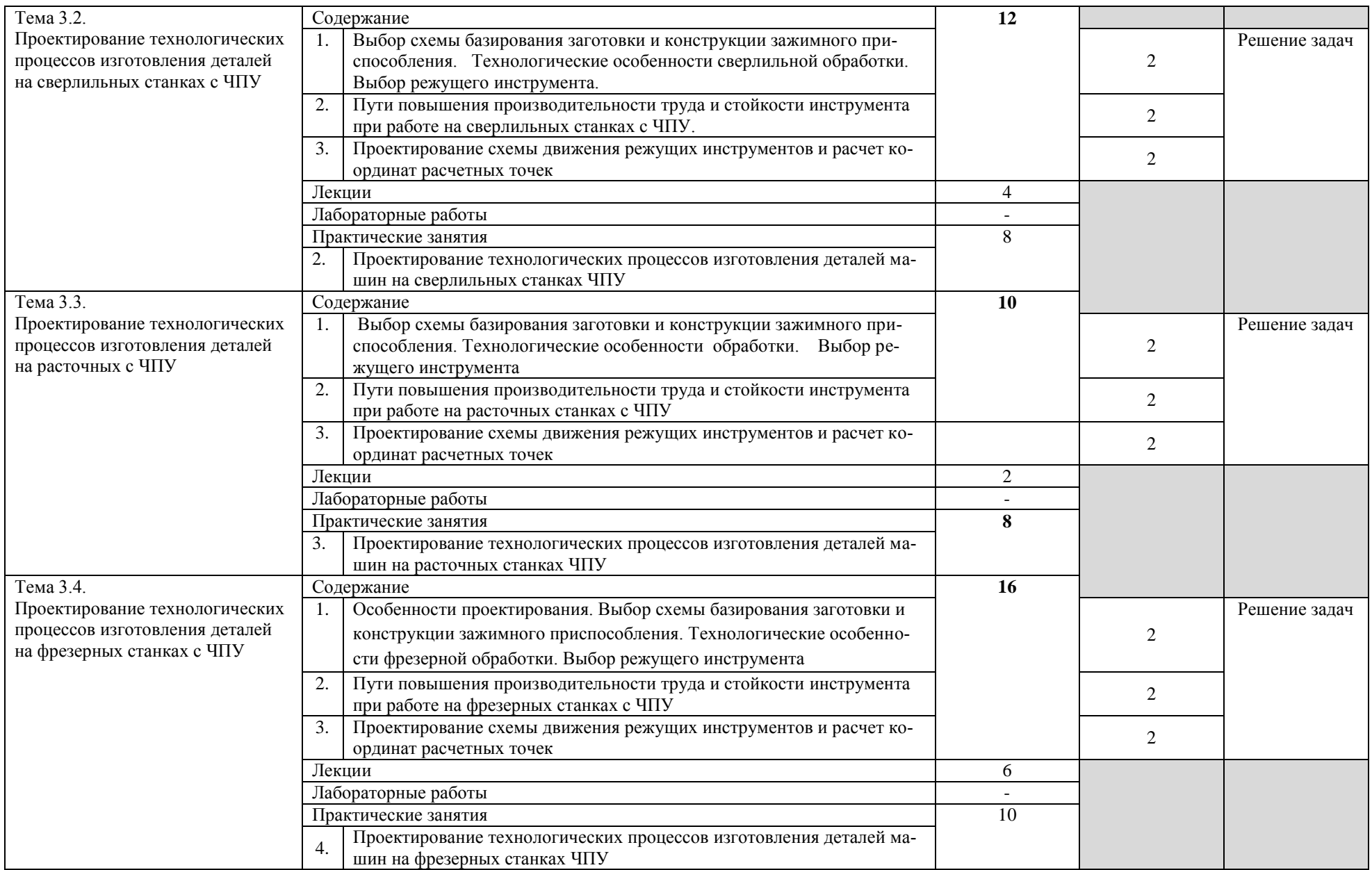

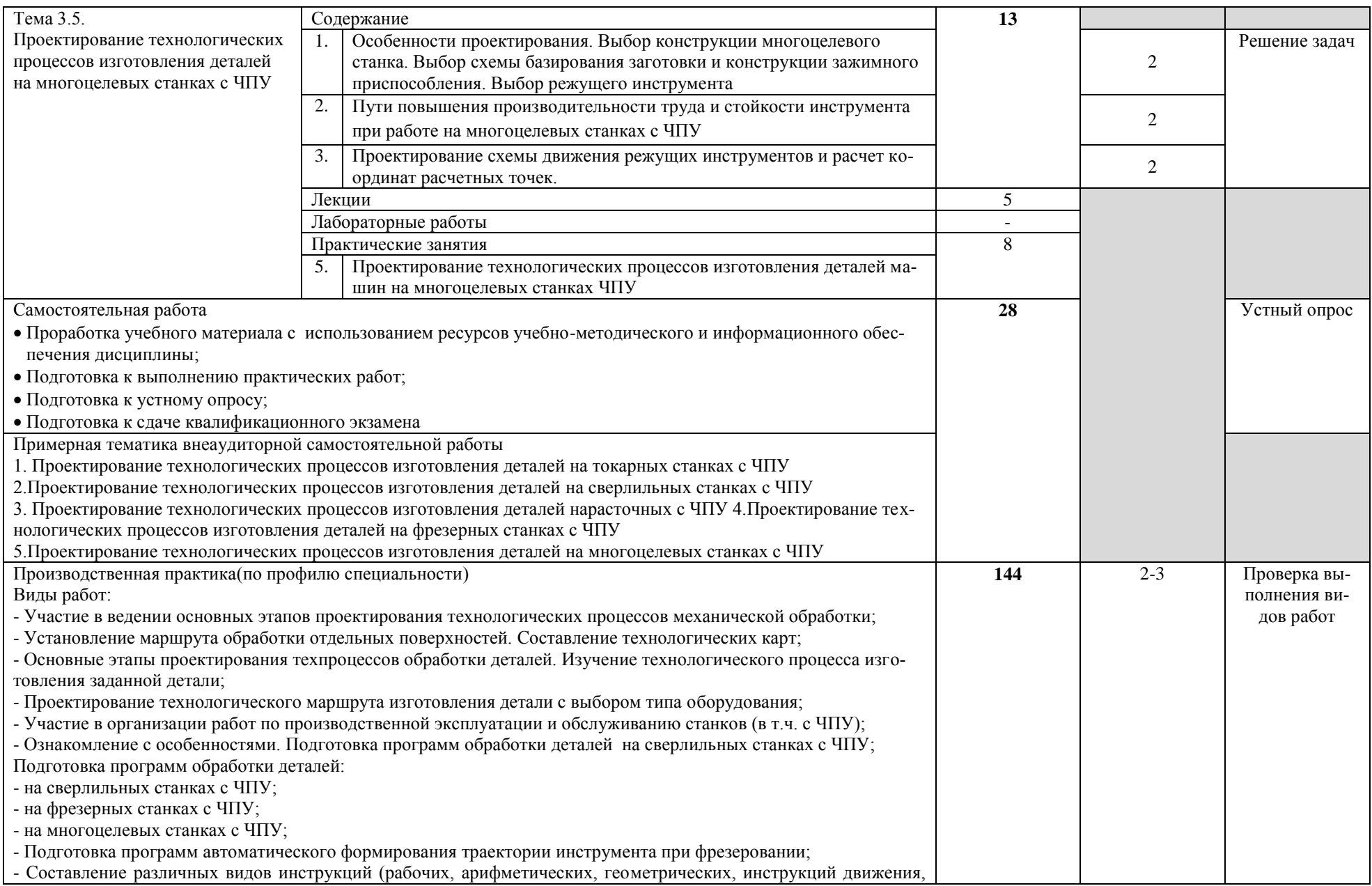

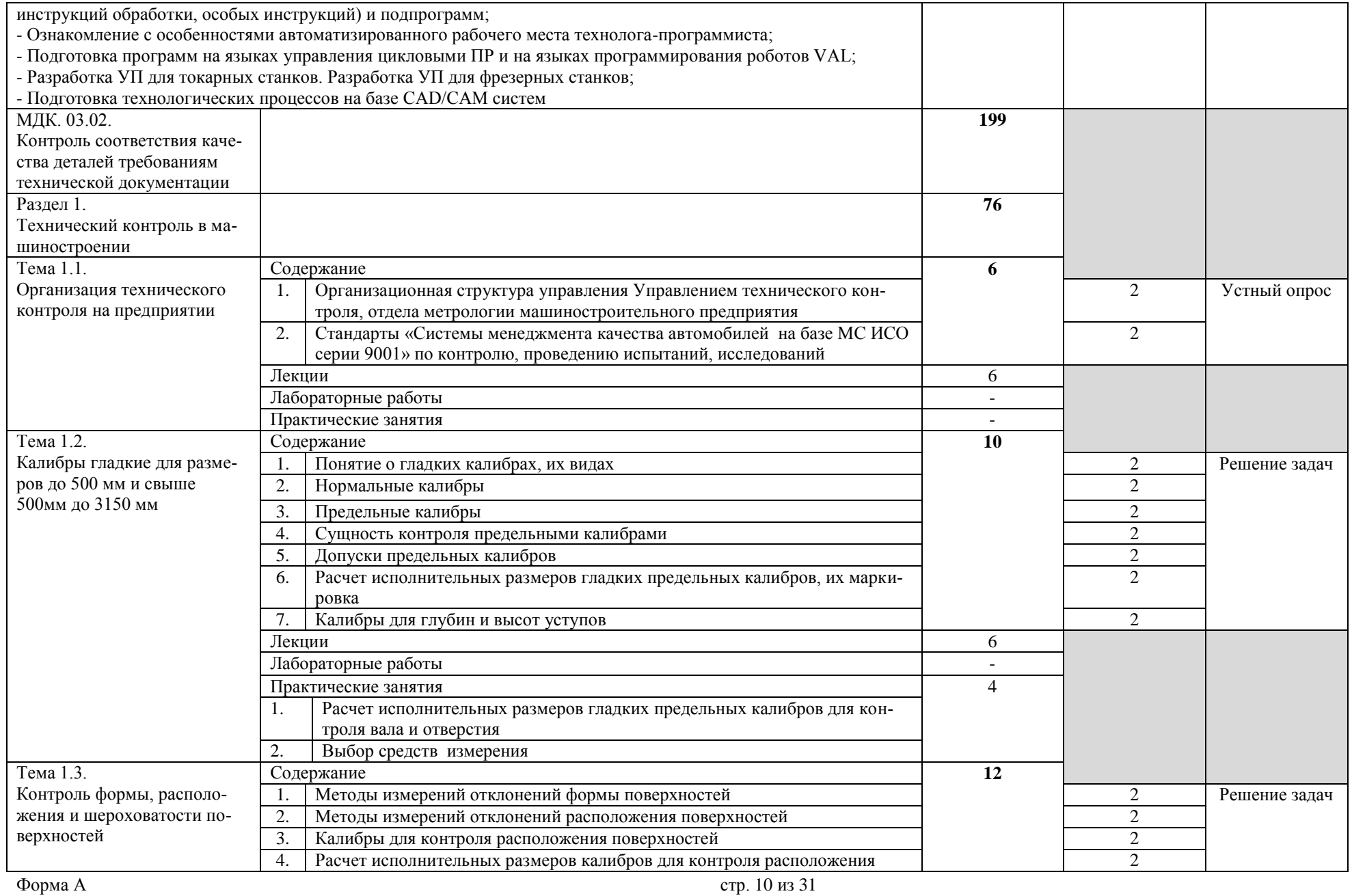

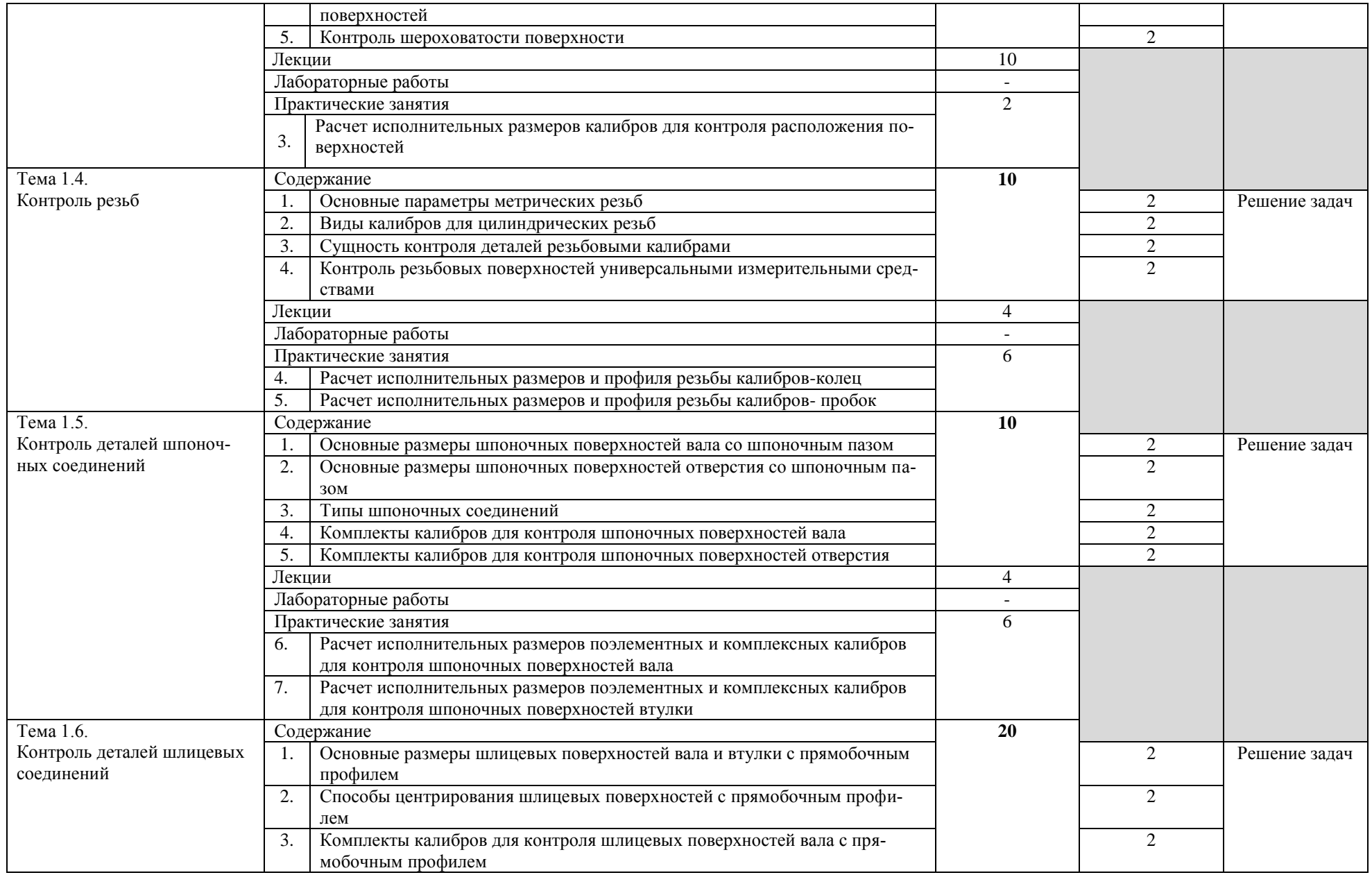

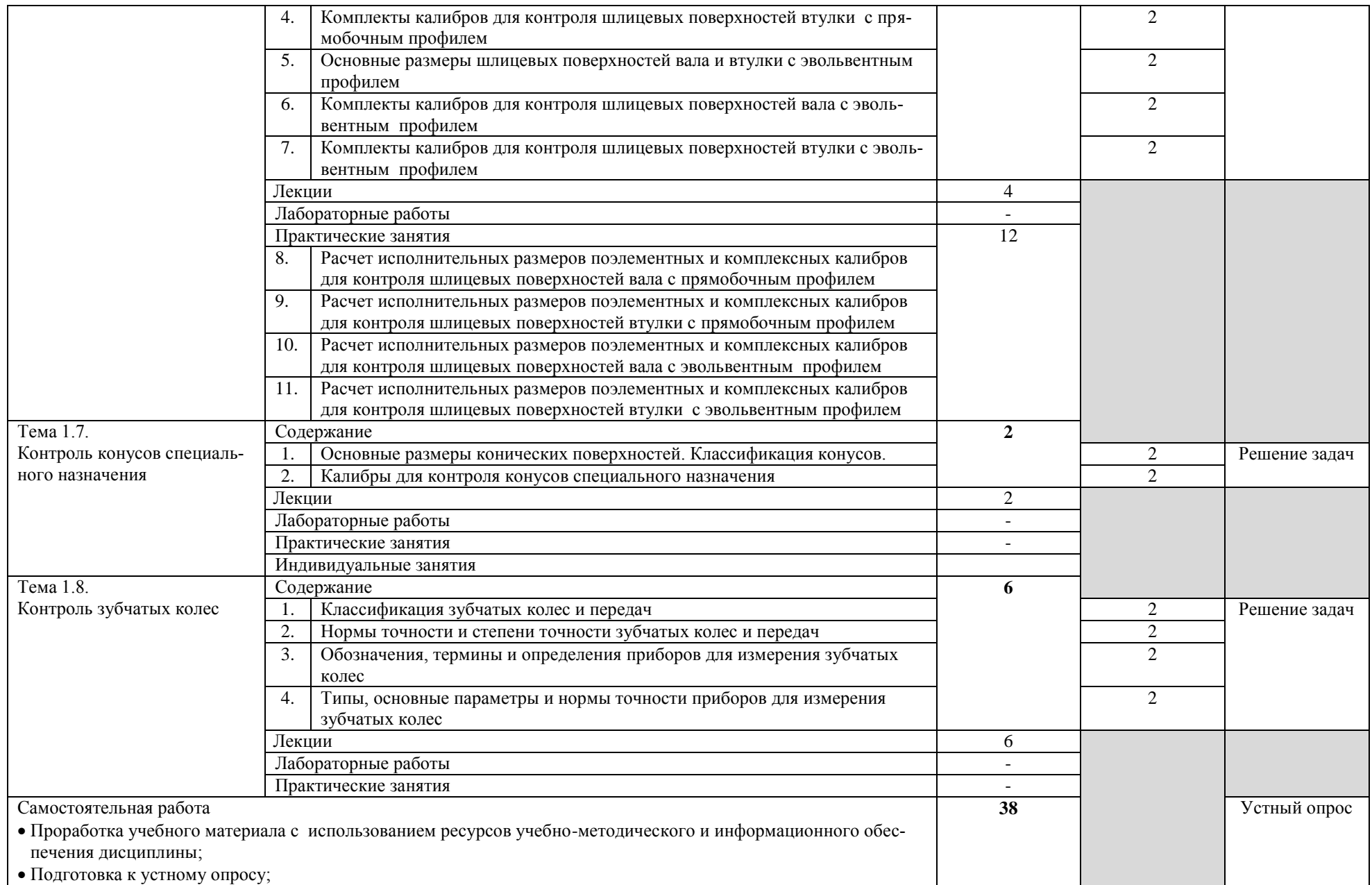

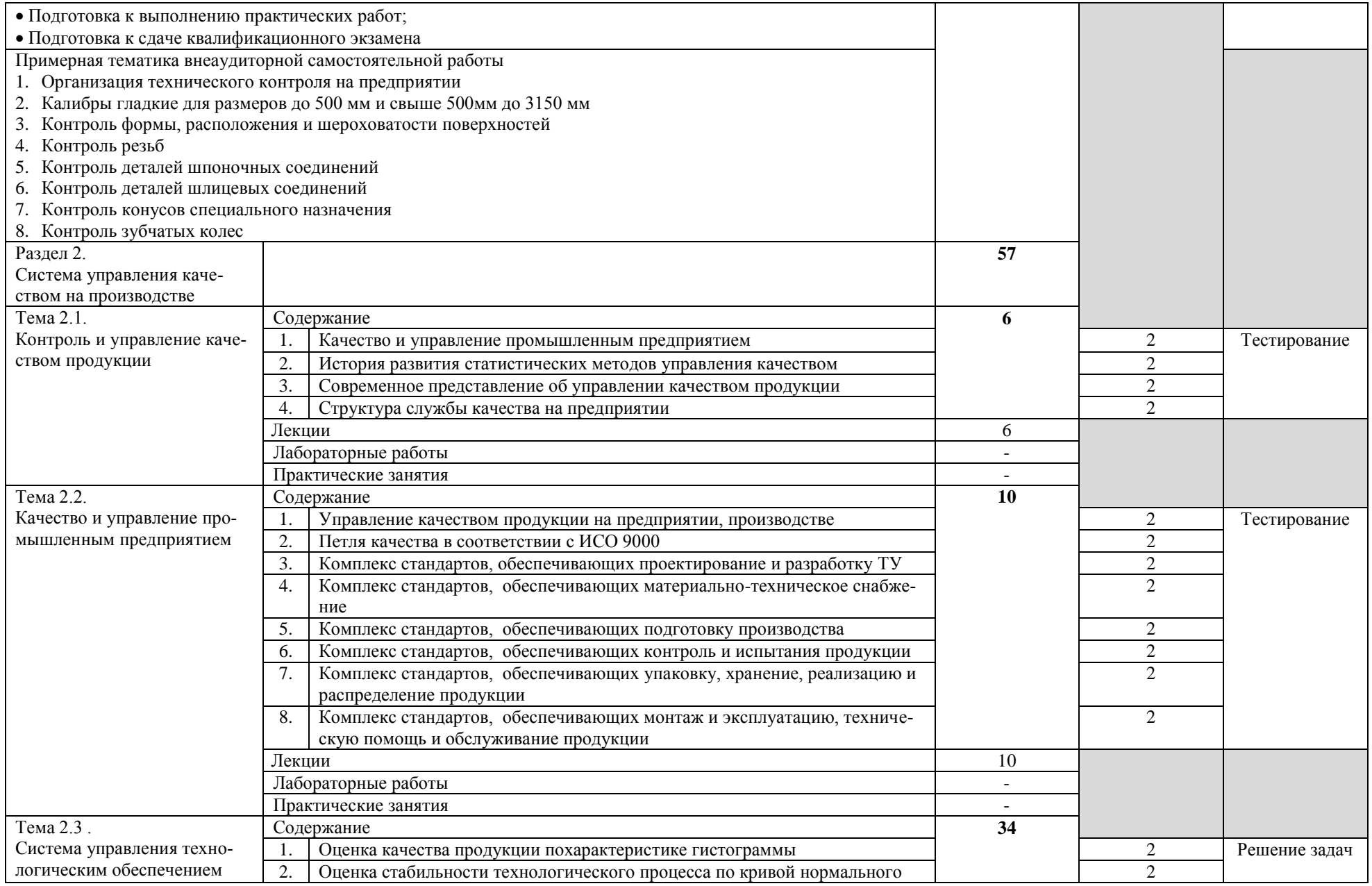

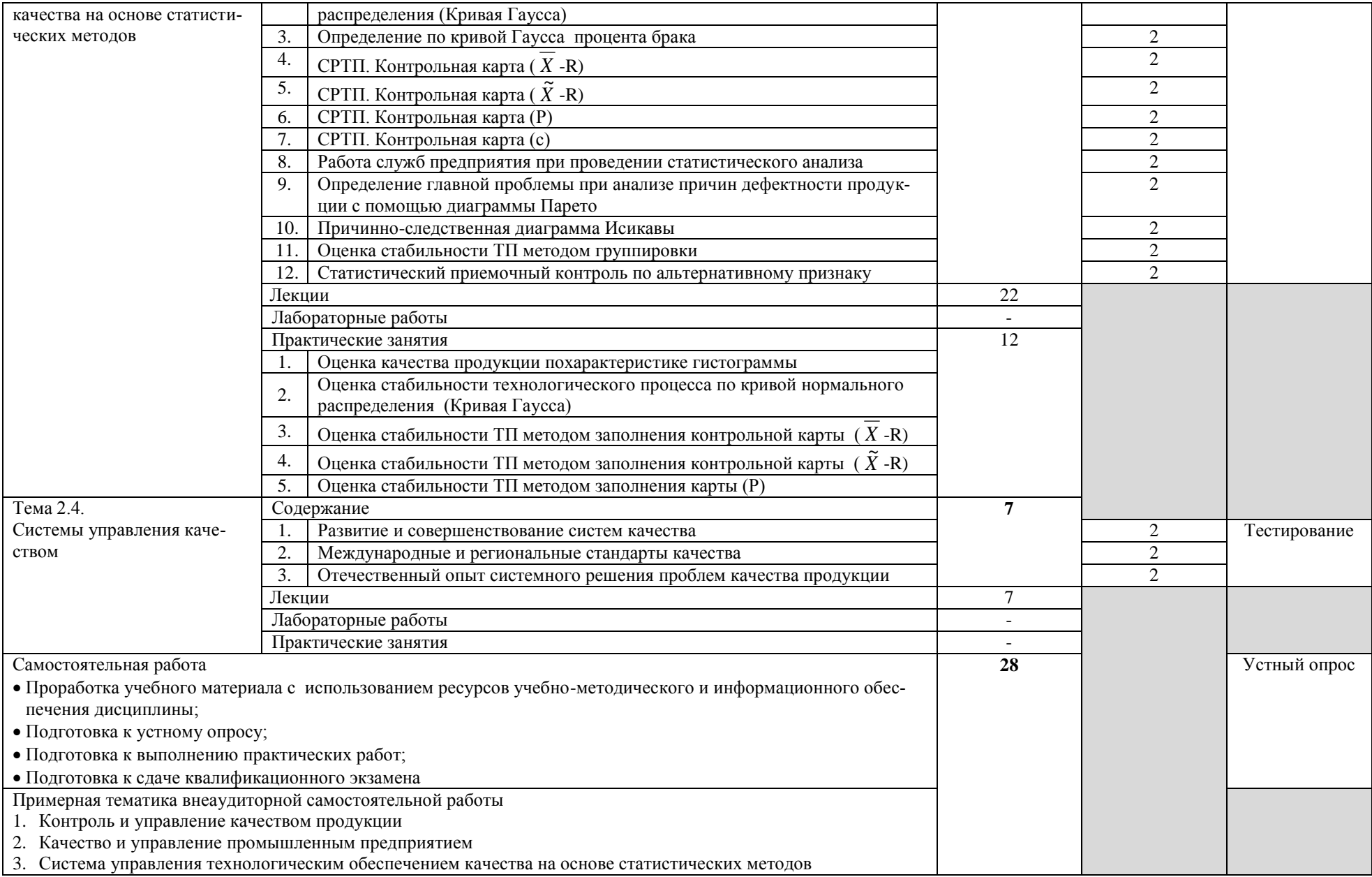

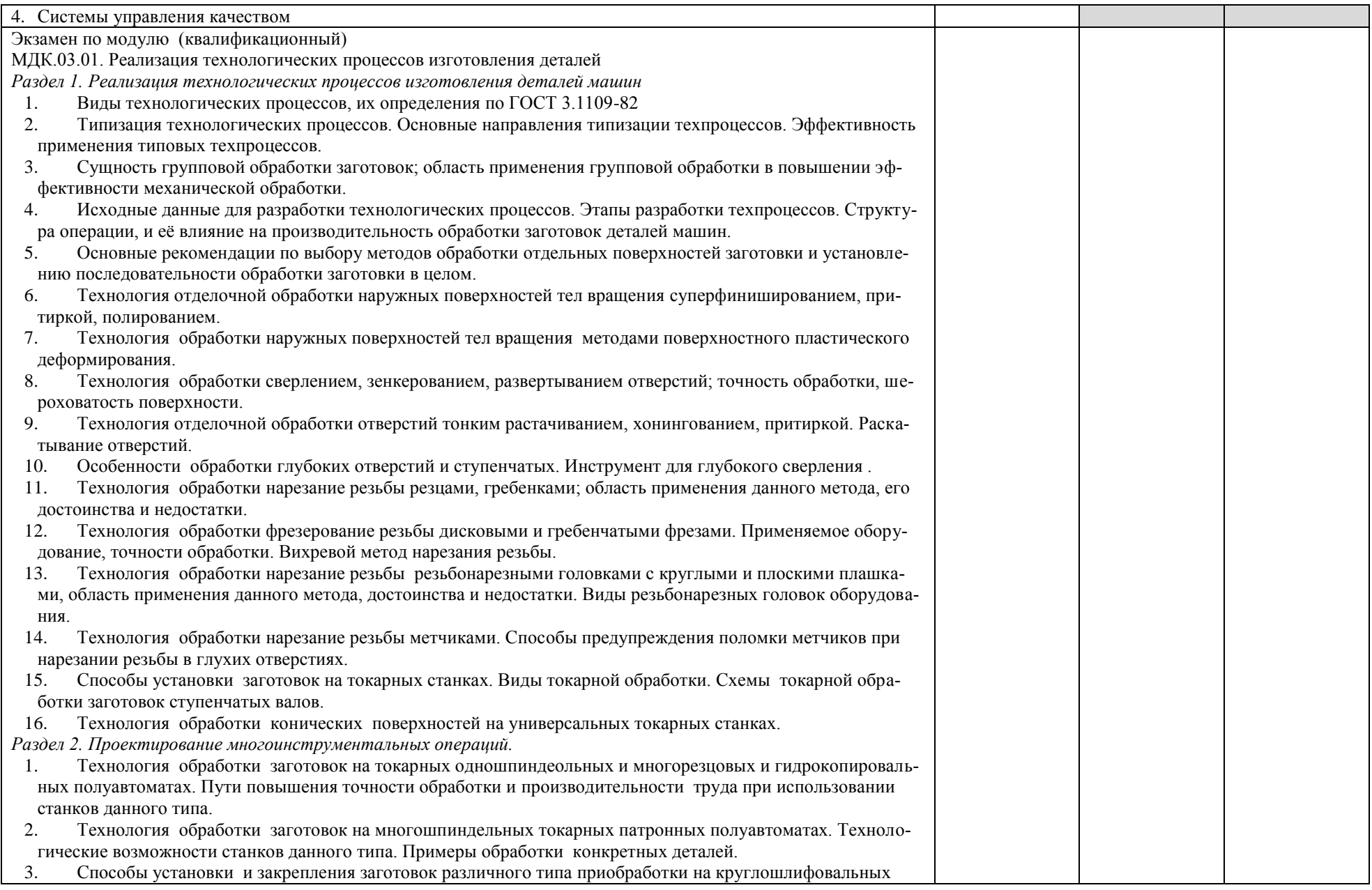

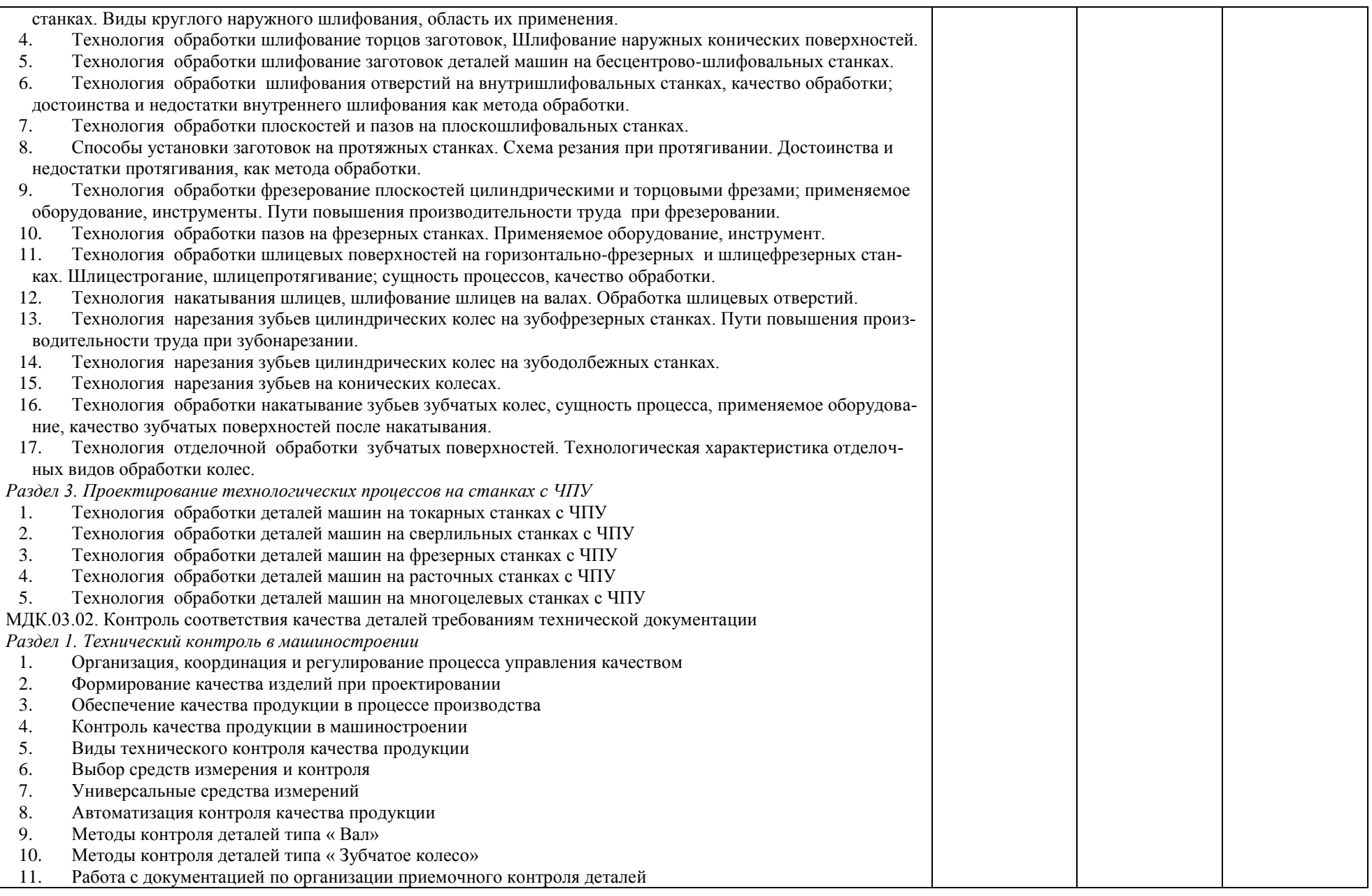

L

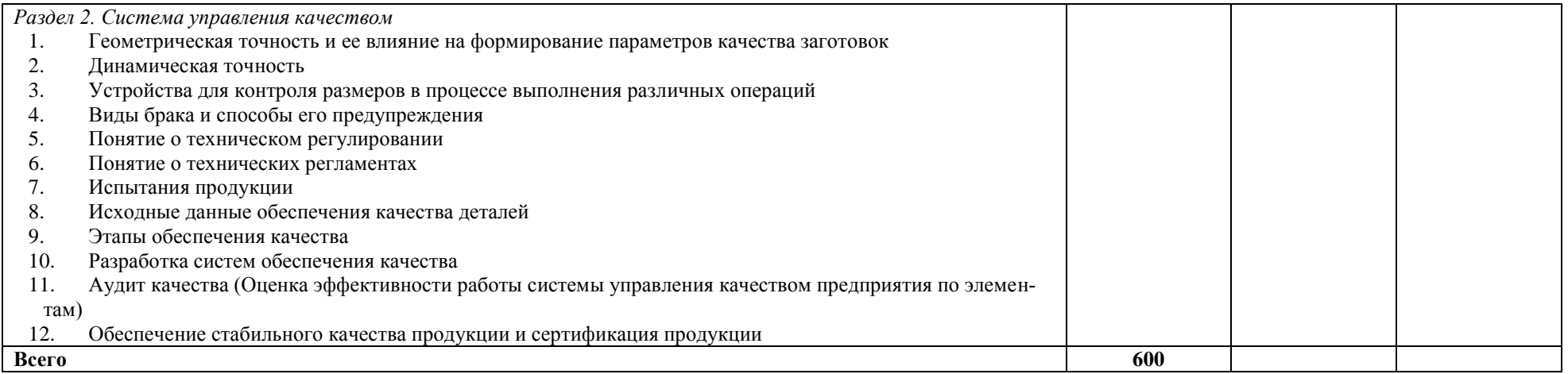

## **3. УСЛОВИЯ РЕАЛИЗАЦИИ ПРОФЕССИОНАЛЬНОГО МОДУЛЯ**

*3.1. Требования к материально-техническому обеспечению*

Реализация ПМ. 03 Участие во внедрении технологических процессов изготовления деталей машин и осуществление технического контроля предполагает наличие:

Помещение - 6. Кабинет технологии машиностроения для проведения практических занятий, дисциплинарной, междисциплинарной и модульной подготовки. Аудитория укомплектована ученической мебелью и доской. Интерактивная доска. Комплект мультимедийного оборудования: компьютер, ноутбук, проектор, экран. Стенды: "Гибкое автоматизированное производство", "Типовой технологический процесс механической обработки шестерни", "Типовой технологический процесс механической обработки вала", "Схема планировки участка обработки шестерни по потоку". Зубообрабатывающий инструмент, фрезы общего назначения, сверла, зенкеры, развертки, резьбообразующий инструмент. Модели металлорежущих станков: центровально-подрезной станок, вертикально – сверлильный станок для специальных наладок, круглошлифовальный станок, фрезерно-центровальный станок, токарный вертикальный многошпиндельный станок. Макеты участков механической обработки. Комплект металлорежущих инструментов. Настольный угломер конструкции МИЗ. Универсальный угломер-2 шт. Штангенциркуль - 5 шт. Микрометр гладкий -5 шт.

Программное обеспечение: Windows 10

Помещение - 40. Кабинет курсового проектирования.

Аудитория укомплектована ученической мебелью: моноблок стол со скамьями. Доска, чертежные столы.

Помещение - 21. Лаборатория метрологии, стандартизации и подтверждения соответствия для проведения лабораторных занятий, практических занятий, дисциплинарной, междисциплинарной и модульной подготовки. Аудитория укомплектована ученической мебелью и доской. Компьютер, принтер. Образцы чистоты поверхности, прибор для измерения радиального биения, набор калибров, комплект ППКМД, комплект мерительных штриховых инструментов. Приборы: индикаторные установки, индикаторы часового типа, микрометры гладкие, микрометры рычажные, индикаторная скоба, штангенциркули. Плакаты: "Обозначение шероховатости поверхностей", "Поверочная схема по ГОСТ", "Схема указания на чертежах допусков формы и расположения", "Измерение параметров резьбы", "Нормируемые отклонения формы". Электронный штангенциркуль (5 шт), электронный микрометр (5 шт). Учебнолабораторная установка для электро измерений в метрологии.

Помещение - 20. Кабинет для проведения практических занятий, дисциплинарной, междисциплинарной и модульной подготовки.

Аудитория укомплектована ученической мебелью и доской. Аудитория укомплектована ученической мебелью и доской. Стенды: "Измерительные инструменты", "Выбор универсального измерительного средства наружных поверхностей", "Выбор универсального измерительного средства внутренних поверхностей", "Система вала и система отверстия". Электронные плакаты "Технические измерения. Метрология, стандартизация и сертификация".

Помещение - 24. Библиотека, читальный зал с зоной для самостоятельной работы. Аудитория укомплектована ученической мебелью. Компьютеры (4 шт) с доступом в Интернет, ЭИОС, ЭБС. Копировальные аппараты (4 шт ), принтер.

Программное обеспечение: Windows 10. Microsoft Office Std 2016.

Реализация профессионального модуля предполагает обязательную производственную практику.

Основными базами производственной практики являются:

- АО «Ульяновский механический завод»,
- ООО «Ульяновский автомобильный завод»,
- АО «Ульяновский моторный завод»,
- $AO \triangleleft A$ виастар СП»,
- АО «Ульяновское конструкторское бюро приборостроения» и др.

*3.2. Учебно-методическое и информационное обеспечение* Перечень рекомендуемых учебных изданий:

Основные источники:

1. Управление качеством. Практикум : учебное пособие для среднего профессионального образования / Е. А. Горбашко [и др.] ; под редакцией Е. А. Горбашко. — 2-е изд., испр. — Москва : Издательство Юрайт, 2021. — 323 с. — (Профессиональное образование). — ISBN 978-5-534-11511-6. — Текст : электронный // Образовательная платформа Юрайт [сайт]. — URL: [https://urait.ru/bcode/475835.](https://urait.ru/bcode/475835)

2. Рогов, В. А. Технология машиностроения : учебник для среднего профессионального образования / В. А. Рогов. — 2-е изд., испр. и доп. — Москва : Издательство Юрайт, 2021. — 351 с. — (Профессиональное образование). — ISBN 978-5-534-10932-0. — Текст : электронный // Образовательная платформа Юрайт [сайт]. URL: [https://urait.ru/bcode/475997.](https://urait.ru/bcode/475997)

3. Технологические процессы в машиностроении : учебник для среднего профессионального образования / А. А. Черепахин, В. В. Клепиков, В. А. Кузнецов, В. Ф. Солдатов. — Москва : Издательство Юрайт, 2021. — 218 с. — (Профессиональное образование). — ISBN 978-5-534-05994-6. — Текст : электронный // Образовательная платформа Юрайт [сайт]. — URL: [https://urait.ru/bcode/470948.](https://urait.ru/bcode/470948)

4. Забирова, Гульфия Ривкатовна. Технологические процессы изготовления деталей машин. Методы и способы получения заготовок [Электронный ресурс] : электрон.учеб. курс: учеб. пособие / Забирова ГульфияРивкатовна. - Электрон.текстовые дан. - Ульяновск :УлГУ, 2017. - Режим доступа: [http://edu.ulsu.ru/cources/845/interface/3](http://edu.ulsu.ru/cources/845/interface/).

5. Забирова, Г. Р. Расчет и проектирование режущего инструмента: учебное пособие по специальности 15.02.08 / Г.Р. Забирова. - Ульяновск: УлГУ, 2017. - 126 с. - Библиогр.: с. 126-137. - б/п. - Режим доступа:<http://lib.ulsu.ru/ProtectedView/Book/ViewBook/1152>

6. Сибикин, М. Ю. Технологическое оборудование. Металлорежущие станки : учебник / М.Ю. Сибикин. — 2-е изд., перераб. и доп. — Москва : ФОРУМ : ИНФРА-М, 2019. — 448 с. — (Среднее профессиональное образование). - ISBN 978-5-00091-700-8. - Текст : электронный. - URL: <https://znanium.com/catalog/product/1021814>

7. Колошкина, И. Е. Основы программирования для станков с ЧПУ : учебное пособие для среднего профессионального образования / И. Е. Колошкина, В. А. Селезнев. — Москва : Издательство Юрайт, 2021. — 260 с. — (Профессиональное образование). — ISBN 978-5-534-12512-2. — Текст : электронный // Образовательная платформа Юрайт [сайт]. — URL: <https://urait.ru/bcode/475592>

Дополнительные источники:

1. Технология машиностроения : учебник и практикум для среднего профессионального образования / А. В. Тотай [и др.] ; под общей редакцией А. В. Тотая. — 2-е изд., испр. и доп. — Москва : Издательство Юрайт, 2021. — 241 с. — (Профессиональное образование). — ISBN 978-5-534-09041-3. — Текст : электронный // Образовательная платформа Юрайт [сайт]. — URL: <https://urait.ru/bcode/469655>

Периодические издания:

1. Вестник Московского государственного технического университета им. Н. Э. Баумана. Серия Машиностроение [Электронный ресурс] = Машиностроение : науч. журнал. - Москва, 2006-2021.- Режим доступа: [https://www.elibrary.ru/title\\_about\\_new.asp?id=7690](https://www.elibrary.ru/title_about_new.asp?id=7690)

2. [Новые материалы и технологии в машиностроении Брянский государственный инже](https://www.elibrary.ru/title_about.asp?id=50158)[нерно-технологический университет](https://www.elibrary.ru/org_profile.asp?id=4779) [Электронный ресурс]: науч. журнал / Брянский государственный инженерно-технологический университет. – Брянск, 2006 - 2021. – Выходит 2 раза в год. - Издается с 2002 г. - Открытый доступ ELIBRARY. - Режим доступа: [https://elibrary.ru/title\\_about\\_new.asp?id=50158](https://elibrary.ru/title_about_new.asp?id=50158)

3. Автоматизированное проектирование в машиностроении [Электронный ресурс]: науч. журнал / Научно-издательский центр «МашиноСтроение». – Новокузнецк, 2013 - 2021. - Выходит 2 раз в год. - Основан в 2013 г. - Открытый доступ ELIBRARY. – Режим доступа: [https://elibrary.ru/title\\_about\\_new.asp?id=40372](https://elibrary.ru/title_about_new.asp?id=40372)

Учебно-методические:

1.Забирова Г. Р. Методические указания по выполнению курсового проектирования по технологической оснастке : специальность 15.02.08 "Технология машиностроения" / Г. Р. Забирова; УлГУ, Автомех. техникум. - Ульяновск :УлГУ, 2016. - 76 с. : ил. - Библиогр.: с. 55. - Режим доступа: http://lib.ulsu.ru/MegaPro/Download/MObject/411.

2. Забирова Г. Р. Методические указания по выполнению курсового проекта ПМ.03 Участие во внедрении технологических процессов изготовления деталей машин и осуществление технического контроля МДК.03.01 Реализация технологических процессов изготовления деталей для обучающихся по специальности 15.02.08 Технология машиностроения, всех форм обучения / Г. Р. Забирова; УлГУ, Автомех. техникум. - Ульяновск : УлГУ, 2019. - Загл. с экрана; Неопубликованный ресурс. - Электрон. текстовые дан. (1 файл : 1,99 КБ). - Текст : электронный. - http://lib.ulsu.ru/MegaPro/Download/MObject/5695.

3. Забирова Г. Р. Методические указания для самостоятельной работы студентов по профессиональному модулю «ПМ. 03 Участие во внедрении технологических процессов изготовления деталей машин и осуществление технического контроля» для студентов, обучающихся на специальности 15.02.08 Технология машиностроения всех форм обучения / Г. Р. Забирова; УлГУ, Автомех. техникум. - Ульяновск : УлГУ, 2020. - Загл. с экрана; Неопубликованный ресурс. - Электрон. текстовые дан. (1 файл : 293 КБ). - Текст : электронный. Режим доступа: http://lib.ulsu.ru/MegaPro/Download/MObject/4277 Согласовано:

Tre Tubercomicals Alleberade U.H. Allening - x25.05.2021

 Информационные справочные системы современных информационнокоммуникационных технологий:

## 1. Электронно-библиотечные системы:

1.1. IPRbooks : электронно-библиотечная система : сайт / группа компаний Ай Пи Ар Медиа. - Саратов, [2021]. – URL: [http://www.iprbookshop.ru.](http://www.iprbookshop.ru/) – Режим доступа: для зарегистрир. пользователей. - Текст : электронный.

1.2. ЮРАЙТ : электронно-библиотечная система : сайт / ООО Электронное издательство ЮРАЙТ. – Москва, [2021]. - URL: https://urait.ru. – Режим доступа: для зарегистрир. пользователей. - Текст : электронный.

1.3. Консультант студента : электронно-библиотечная система : сайт / ООО Политехресурс. – Москва, [2021]. – URL: [https://www.studentlibrary.ru/cgi-bin/mb4x.](https://www.studentlibrary.ru/cgi-bin/mb4x) – Режим доступа: для зарегистрир. пользователей. – Текст : электронный.

1.4. Консультант врача : электронно-библиотечная система : сайт / ООО Высшая школа организации и управления здравоохранением-Комплексный медицинский консалтинг. – Москва, [2021]. – URL: [https://www.rosmedlib.ru.](https://www.rosmedlib.ru/) – Режим доступа: для зарегистрир. пользователей. – Текст : электронный.

1.5. Большая медицинская библиотека : электронно-библиотечная система : сайт / ООО Букап. – Томск, [2021]. – URL:<https://www.books-up.ru/ru/library/> . – Режим доступа: для зарегистрир. пользователей. – Текст : электронный.

1.6. Лань : электронно-библиотечная система : сайт / ООО ЭБС Лань. – Санкт-Петербург,  $[2021]$ . – URL: [https://e.lanbook.com.](https://e.lanbook.com/) – Режим доступа: для зарегистрир. пользователей. – Текст : электронный.

1.7. Znanium.com : электронно-библиотечная система : сайт / ООО Знаниум. - Москва, [2021]. - URL: [http://znanium.com](http://znanium.com/) . – Режим доступа : для зарегистрир. пользователей. -Текст : электронный.

1.8. Clinical Collection : коллекция для медицинских университетов, клиник, медицинских библиотек // EBSCOhost : [портал]. – URL: [http://web.b.ebscohost.com/ehost/search/advanced?vid=1&sid=9f57a3e1-1191-414b-8763-](http://web.b.ebscohost.com/ehost/search/advanced?vid=1&sid=9f57a3e1-1191-414b-8763-e97828f9f7e1%40sessionmgr102)

[e97828f9f7e1%40sessionmgr102](http://web.b.ebscohost.com/ehost/search/advanced?vid=1&sid=9f57a3e1-1191-414b-8763-e97828f9f7e1%40sessionmgr102) . – Режим доступа : для авториз. пользователей. – Текст : электронный.

1.9. Русский язык как иностранный : электронно-образовательный ресурс для иностранных студентов : сайт / ООО Компания «Ай Пи Ар Медиа». – Саратов, [2021]. – URL: https://ros-edu.ru. – Режим доступа: для зарегистрир. пользователей. – Текст : электронный. 2. КонсультантПлюс [Электронный ресурс]: справочная правовая система. /ООО «Консультант Плюс» - Электрон. дан. - Москва : КонсультантПлюс, [2021].

3. Базы данных периодических изданий:

3.1. База данных периодических изданий : электронные журналы / ООО ИВИС. - Москва,  $[2021]$ . – URL: [https://dlib.eastview.com/browse/udb/12.](https://dlib.eastview.com/browse/udb/12) – Режим доступа : для авториз. пользователей. – Текст : электронный.

3.2. eLIBRARY.RU: научная электронная библиотека : сайт / ООО Научная Электронная Библиотека. – Москва, [2021]. – URL: [http://elibrary.ru.](http://elibrary.ru/) – Режим доступа : для авториз. пользователей. – Текст : электронный

3.3. «Grebennikon» : электронная библиотека / ИД Гребенников. – Москва, [2021]. – URL: [https://id2.action-media.ru/Personal/Products.](https://id2.action-media.ru/Personal/Products) – Режим доступа : для авториз. пользователей. – Текст : электронный.

4. Национальная электронная библиотека : электронная библиотека : федеральная государственная информационная система : сайт / Министерство культуры РФ ; РГБ. -Москва, [2021]. – URL: [https://нэб.рф.](https://нэб.рф/) – Режим доступа : для пользователей научной библиотеки. – Текст : электронный.

5. SMART [Imagebase](https://ebsco.smartimagebase.com/?TOKEN=EBSCO-1a2ff8c55aa76d8229047223a7d6dc9c&custid=s6895741) // EBSCOhost : [портал]. – URL: [https://ebsco.smartimagebase.com/?TOKEN=EBSCO-](https://ebsco.smartimagebase.com/?TOKEN=EBSCO-1a2ff8c55aa76d8229047223a7d6dc9c&custid=s6895741)

[1a2ff8c55aa76d8229047223a7d6dc9c&custid=s6895741.](https://ebsco.smartimagebase.com/?TOKEN=EBSCO-1a2ff8c55aa76d8229047223a7d6dc9c&custid=s6895741) – Режим доступа : для авториз. пользователей. – Изображение : электронные.

6. Федеральные информационно-образовательные порталы:

6.1. [Единое окно доступа к образовательным ресурсам](http://window.edu.ru/) : федеральный портал / учредитель ФГАОУ ДПО ЦРГОП и ИТ. – URL:<http://window.edu.ru/> . – Текст : электронный.

6.2. [Российское образование](http://www.edu.ru/index.php) : федеральный портал / учредитель ФГАОУ ДПО ЦРГОП и ИТ. – URL: [http://www.edu.ru.](http://www.edu.ru/) – Текст : электронный.

7. Образовательные ресурсы УлГУ:

7.1. Электронная библиотека УлГУ : модуль АБИС Мега-ПРО / ООО «Дата Экспресс». – URL: [http://lib.ulsu.ru/MegaPro/Web.](http://lib.ulsu.ru/MegaPro/Web) – Режим доступа : для пользователей научной библиотеки. – Текст : электронный.

- Программное обеспечение
- 1. Операционная система Windows

2. Пакет офисных программ Microsoft Office

.

#### 3. КОМПАС-3D v17 4. ВЕРТИКАЛЬ ТП САПР

Согласовано:

New Mar Westert , Knoreck AB , for

25.05.2021

*3.3. Общие требования к организации образовательного процесса* Занятия проводятся в кабинетах и лабораториях, компьютерных классах. Производственная практика проводится по договорам на базовых предприятиях г. Ульяновска.

*3.4. Требования к кадровому обеспечению образовательного процесса*

Требования к квалификации педагогических (инженерно-педагогических) кадров, обеспечивающих обучение по междисциплинарному курсу (курсам):

Реализация ППССЗ должна обеспечиваться педагогическими кадрами, имеющими высшее образование, соответствующее профилю преподаваемой дисциплины (модуля). Опыт деятельности в организациях соответствующей профессиональной сферы является обязательным для преподавателей, отвечающих за освоение обучающимся профессионального учебного цикла. Преподаватели получают дополнительное профессиональное образование по программам повышения квалификации, в том числе в форме стажировки в профильных организациях не реже 1 раза в 3 года.

Требования к квалификации педагогических кадров, осуществляющих руководство практикой:

Мастера: наличие 5–6 квалификационного разряда с обязательной стажировкойв профильных организациях не реже 1-го раза в 3 года. Имеющие высшее и среднее специальное образование, соответствующее профилю программ практик.

*3.5. Специальные условия для обучающихся с ОВЗ*

В случае необходимости, обучающимся из числа лиц с ограниченными возможностями здоровья (по заявлению обучающегося) могут предлагаться одни из следующих вариантов восприятия информации с учетом их индивидуальных психофизических особенностей:

 для лиц с нарушениями зрения: в печатной форме увеличенным шрифтом; в форме электронного документа; в форме аудиофайла (перевод учебных материалов в аудиоформат); в печатной форме на языке Брайля; индивидуальные консультации с привлечением тифлосурдопереводчика; индивидуальные задания и консультации.

 для лиц с нарушениями слуха: в печатной форме; в форме электронного документа; видеоматериалы с субтитрами; индивидуальные консультации с привлечением сурдопереводчика; индивидуальные задания и консультации.

 для лиц с нарушениями опорно-двигательного аппарата: в печатной форме; в форме электронного документа; в форме аудиофайла; индивидуальные задания и консультации.

в случае необходимости использования в учебном процессе частично/исключительно дистанционных образовательных технологий, организация работы ППС с обучающимися с ОВЗ и инвалидами предусматривается в электронной информационно-образовательной среде с учётом их индивидуальных психофизических особенностей.

## **4. САМОСТОЯТЕЛЬНАЯ РАБОТА ОБУЧАЮЩИХСЯ**

Содержание, требования, условия и порядок организации самостоятельной работы обучающихся с учетом формы обучения определяются в соответствии с «Положением об организации самостоятельной работы обучающихся», утвержденным Ученым советом УлГУ (протокол №8/268 от 26.03.2019г.).

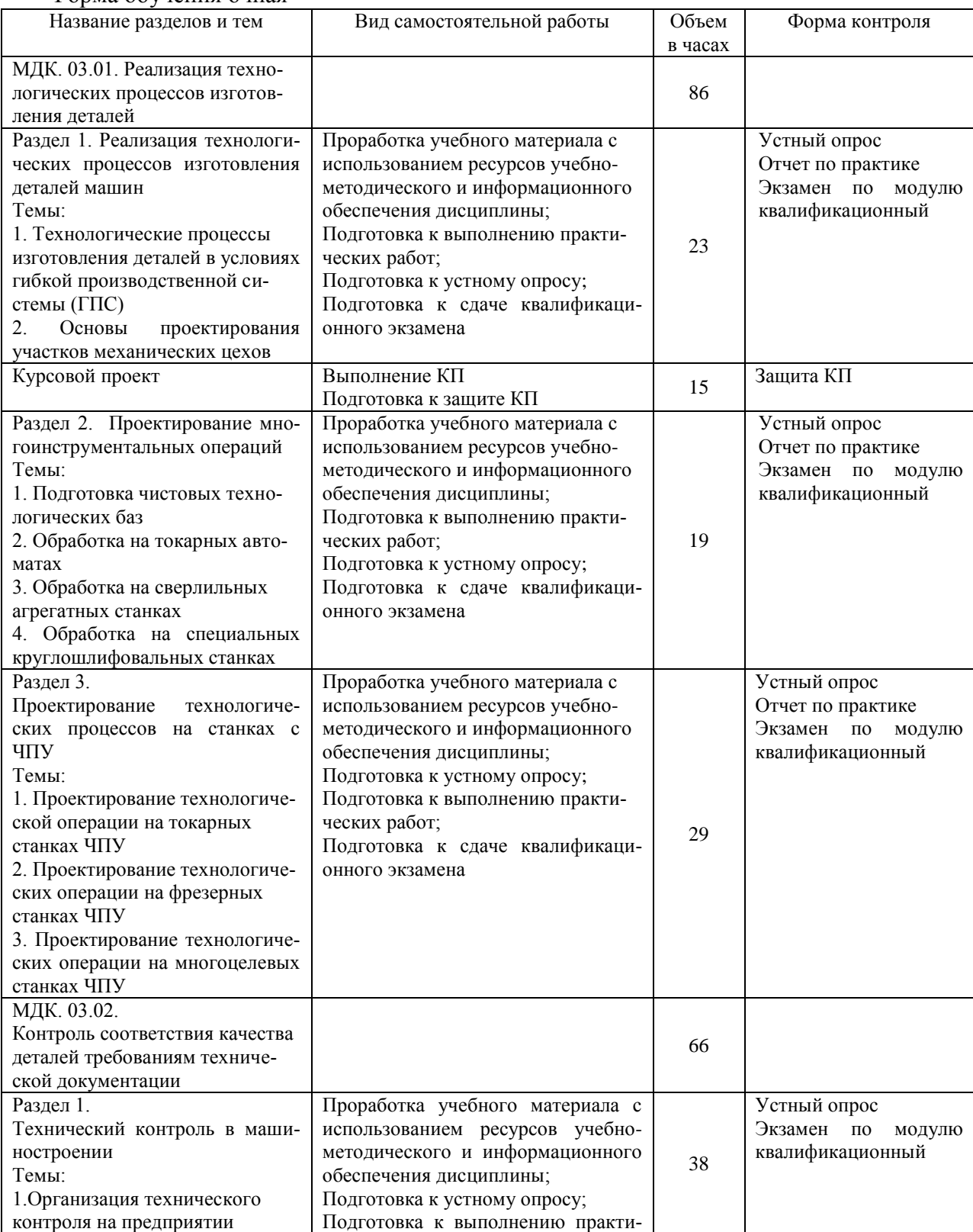

#### Форма обучения очная

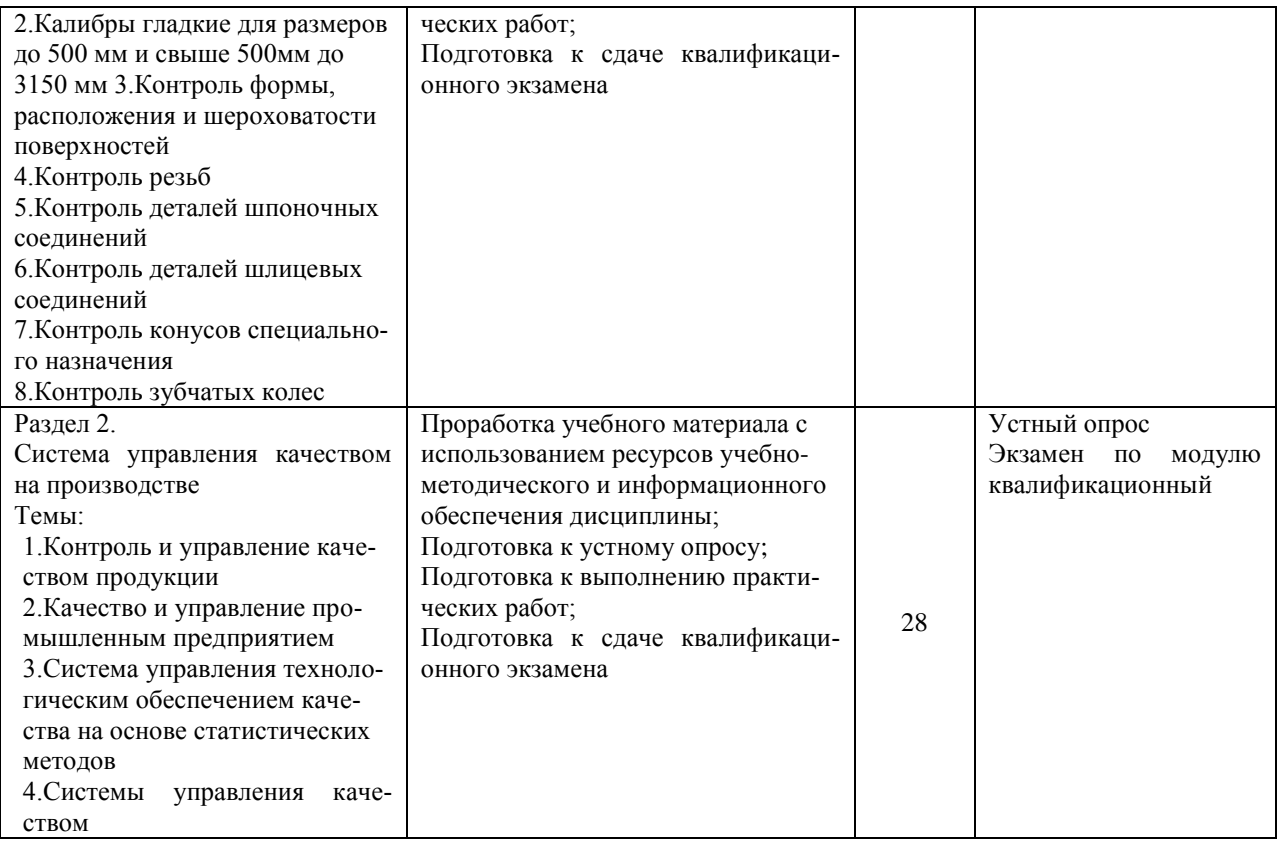

# **5. КОНТРОЛЬ И ОЦЕНКА РЕЗУЛЬТАТОВ ОСВОЕНИЯ ПМ**

Формы и методы контроля и оценки результатов обучения позволяют проверить у обучающегося сформированность общих и профессиональных компетенций.

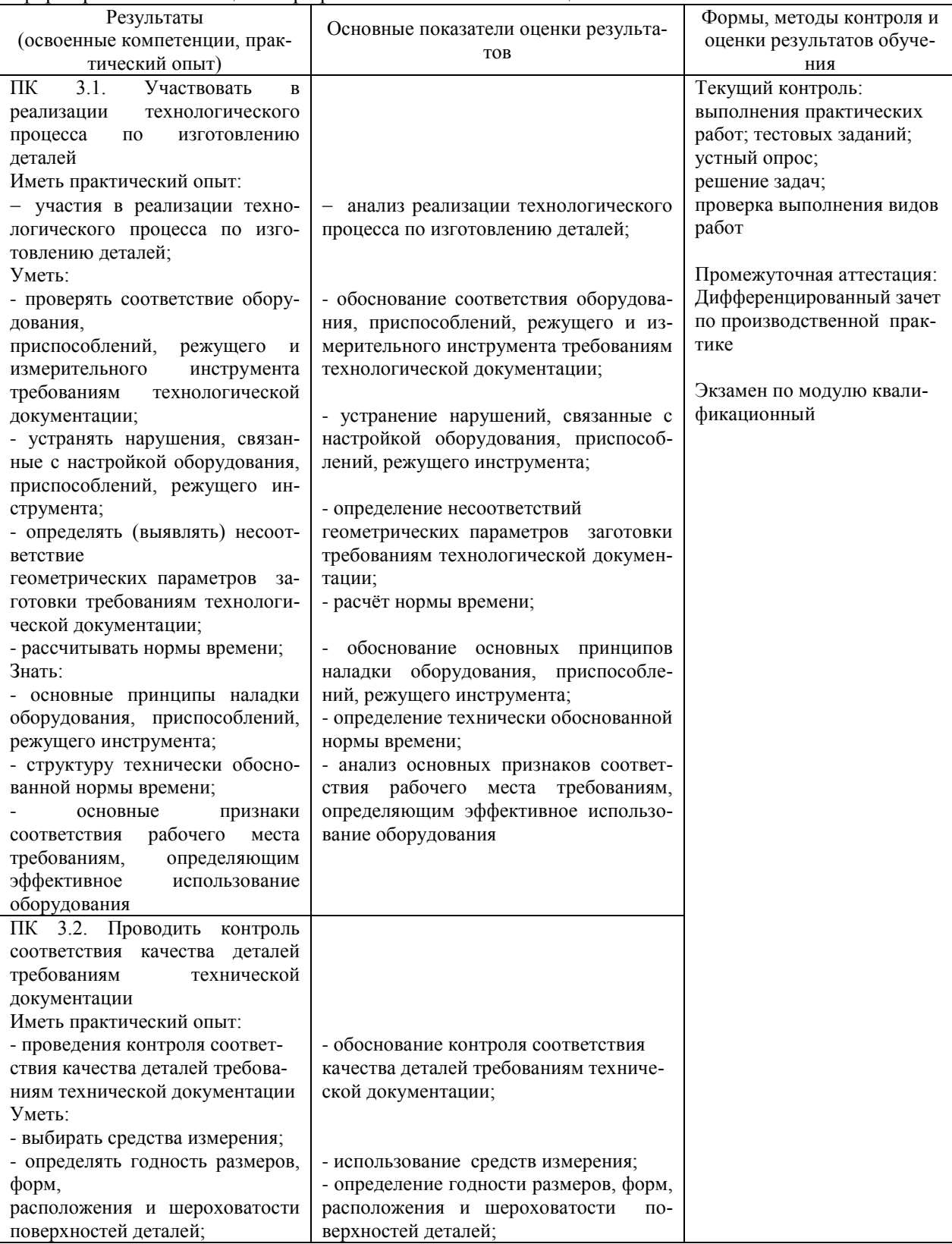

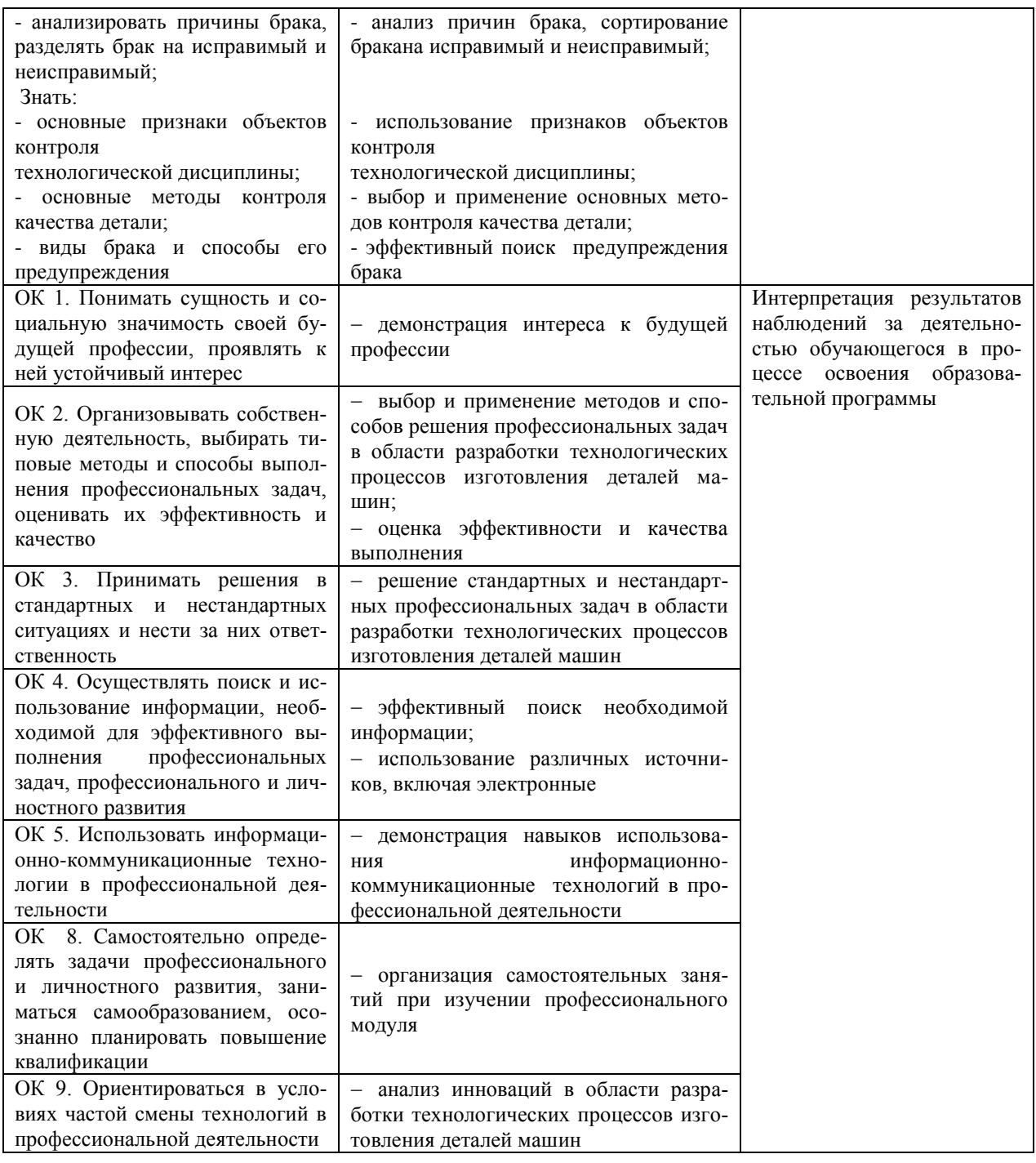

Разработчик ЭЭ Преподаватель Г.Р. Забирова

Преподаватель Н.В. Майорова

# **ЛИСТ ИЗМЕНЕНИЙ**

## **к рабочей программе «ПМ. 03 Участие во внедрении технологических процессов изготовления деталей машин и осуществление технического контроля» специальности 15.02.08 Технология машиностроения**

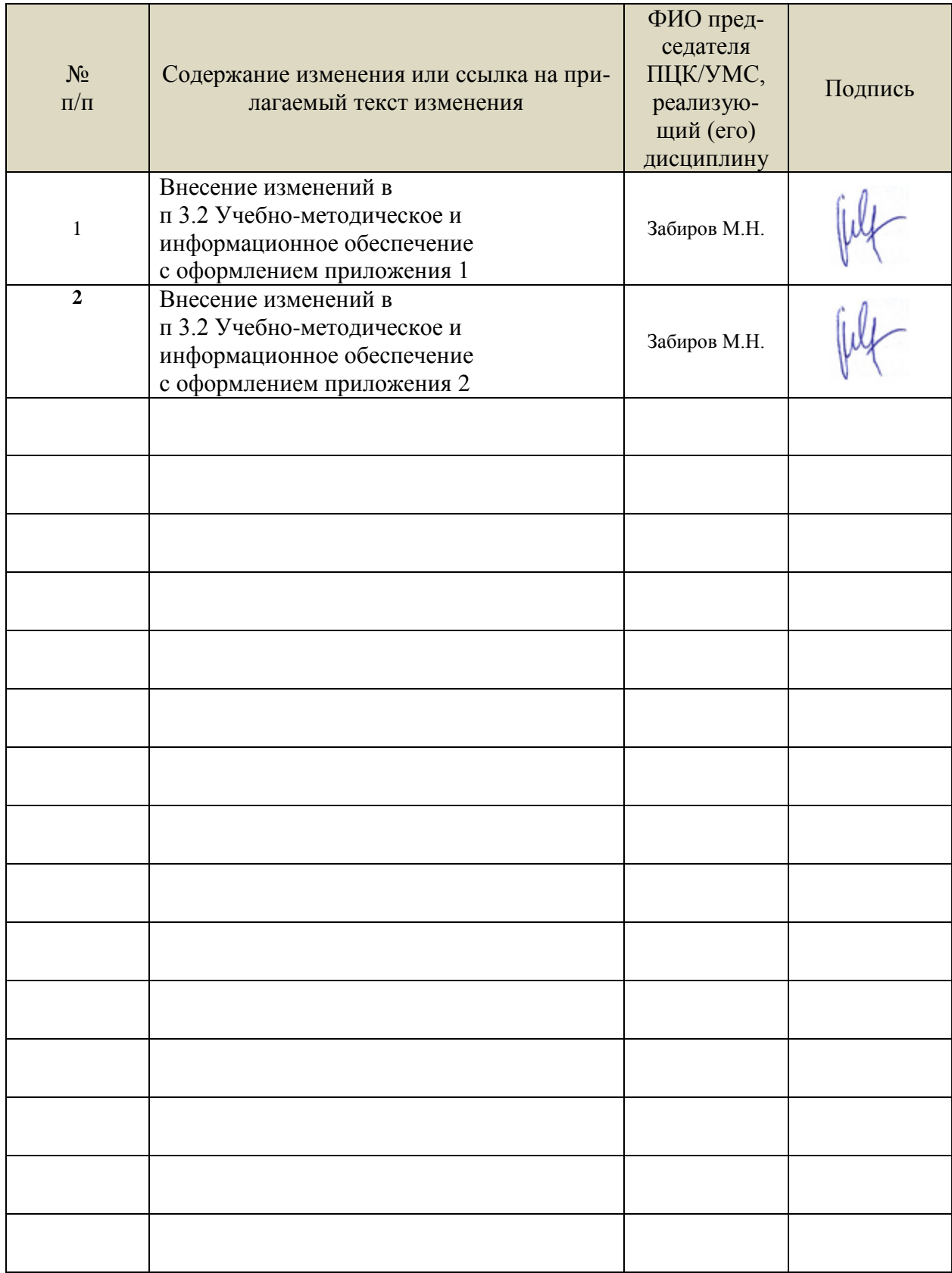

- *3.2. Учебно-методическое и информационное обеспечение*
- Учебно-методические:

**1.** Забирова Г. Р. Методические указания по выполнению курсового проекта ПМ.03 Участие во внедрении технологических процессов изготовления деталей машин и осуществление технического контроля МДК.03.01 Реализация технологических процессов изготовления деталей для обучающихся по специальности 15.02.08 Технология машиностроения, всех форм обучения / Г. Р. Забирова; УлГУ, Автомех. техникум. - Ульяновск : УлГУ, 2019. - Загл. с экрана; Неопубликованный ресурс. - Электрон. текстовые дан. (1 файл : 1,99 КБ). - Текст : электронный. - http://lib.ulsu.ru/MegaPro/Download/MObject/5695

2.Забирова Г. Р**.** Методические указания для самостоятельной работы студентов по профессиональному модулю «ПМ. 03 Участие во внедрении технологических процессов изготовления деталей машин и осуществление технического контроля» для студентов, обучающихся на специальности 15.02.08 Технология машиностроения всех форм обучения / Г. Р. Забирова; УлГУ, Автомех. техникум. - Ульяновск : УлГУ, 2020. - Загл. с экрана; Неопубликованный ресурс. - Электрон. текстовые дан. (1 файл : 293 КБ). - Текст : электронный. - Режим доступа:<http://lib.ulsu.ru/MegaPro/Download/MObject/4277>

3.Забиров М. Н. Методические указания по выполнению практических работ по профессиональному модулю ПМ.03 Участие во внедрении технологических процессов изготовления деталей машин и осуществление технического контроля МДК.03.02 Контроль соответствия качества деталей требованиям технической документации для обучающихся специальности 15.02.08 Технология машиностроения всех форм обучения / М. Н. **Забиров**; УлГУ, Автомех. техникум. - Ульяновск : УлГУ, 2022. - 70 с. - Неопубликованный ресурс. - URL: http://lib.ulsu.ru/MegaPro/Download/MObject/13857. - Режим доступа: ЭБС УлГУ. - Текст : электронный.

4.Забирова Г. Р. Методические указания для выполнения практической работы: Проектирование технологических процессов изготовления деталей машин на токарных станках ЧПУ по профессиональному модулю ПМ 03. Участие во внедрении технологических процессов изготовления деталей машин и осуществление технического контроля. МДК. 03.02 Реализация технологических процессов изготовления деталей для обучающихся по специальности 15.02.08 Технология машиностроения всех форм обучения / Г. Р. **Забирова**; Ул-ГУ, Автомех. техникум. - Ульяновск : УлГУ, 2022. - 72 с. - Неопубликованный ресурс. - URL: http://lib.ulsu.ru/MegaPro/Download/MObject/13859. - Режим доступа: ЭБС УлГУ. - Текст : электронный.

5.Беззубина Н. И. Методические указания и задания для выполнения практических работ по профессиональному модулю ПМ 03. Участие во внедрении технологических процессов изготовления деталей машин и осуществление технического контроля. МДК 03.02 Контроль соответствия качества деталей требованиям технической документации. Раздел: Система управления качеством на производстве для обучающихся специальности 15.02.08 Технология машиностроения всех форм обучения / Н. И. **Беззубина**; УлГУ, Автомех. техникум. - Ульяновск : УлГУ, 2022. - 21 с. - Неопубликованный ресурс. - URL: http://lib.ulsu.ru/MegaPro/Download/MObject/13849. - Режим доступа: ЭБС УлГУ. - Текст : электронный.

Согласовано:

И. библиотехарь 1 Uleberoke U.M. Received 26.05.2012

 Информационные справочные системы современных информационнокоммуникационных технологий:

1. Электронно-библиотечные системы:

1.1. Цифровой образовательный ресурс IPRsmart : электронно-библиотечная система : сайт / ООО Компания «Ай Пи Ар Медиа». - Саратов, [2022]. – URL: [http://www.iprbookshop.ru.](http://www.iprbookshop.ru/) – Режим доступа: для зарегистрир. пользователей. - Текст : электронный.

1.2. Образовательная платформа ЮРАЙТ : образовательный ресурс, электронная библиотека : сайт / ООО Электронное издательство ЮРАЙТ. – Москва, [2022]. - URL: https://urait.ru. – Режим доступа: для зарегистрир. пользователей. - Текст : электронный.

1.3. База данных «Электронная библиотека технического ВУЗа (ЭБС «Консультант студента») : электронно-библиотечная система : сайт / ООО Политехресурс. – Москва, [2022].  $-$  URL: [https://www.studentlibrary.ru/cgi-bin/mb4x.](https://www.studentlibrary.ru/cgi-bin/mb4x) – Режим доступа: для зарегистрир. пользователей. – Текст : электронный.

1.4. Консультант врача. Электронная медицинская библиотека : база данных : сайт / ООО Высшая школа организации и управления здравоохранением-Комплексный медицинский консалтинг. – Москва, [2022]. – URL: [https://www.rosmedlib.ru.](https://www.rosmedlib.ru/) – Режим доступа: для зарегистрир. пользователей. – Текст : электронный.

1.5. Большая медицинская библиотека : электронно-библиотечная система : сайт / ООО Букап. – Томск, [2022]. – URL:<https://www.books-up.ru/ru/library/> . – Режим доступа: для зарегистрир. пользователей. – Текст : электронный.

1.6. ЭБС Лань : электронно-библиотечная система : сайт / ООО ЭБС Лань. – Санкт-Петербург, [2022]. – URL: [https://e.lanbook.com.](https://e.lanbook.com/) – Режим доступа: для зарегистрир. пользователей. – Текст : электронный.

1.7. ЭБС **Znanium.com :** электронно-библиотечная система : сайт / ООО Знаниум. - Москва, [2022]. - URL: [http://znanium.com](http://znanium.com/) . – Режим доступа : для зарегистрир. пользователей. - Текст : электронный.

1.8. Clinical Collection : научно-информационная база данных EBSCO // EBSCOhost : [портал]. – URL: [http://web.b.ebscohost.com/ehost/search/advanced?vid=1&sid=9f57a3e1-1191-](http://web.b.ebscohost.com/ehost/search/advanced?vid=1&sid=9f57a3e1-1191-414b-8763-e97828f9f7e1%40sessionmgr102) [414b-8763-e97828f9f7e1%40sessionmgr102](http://web.b.ebscohost.com/ehost/search/advanced?vid=1&sid=9f57a3e1-1191-414b-8763-e97828f9f7e1%40sessionmgr102) . – Режим доступа : для авториз. пользователей. – Текст : электронный.

1.9. База данных «Русский как иностранный» : электронно-образовательный ресурс для иностранных студентов : сайт / ООО Компания «Ай Пи Ар Медиа». – Саратов, [2022]. – URL: https://ros-edu.ru. – Режим доступа: для зарегистрир. пользователей. – Текст : электронный.

2. КонсультантПлюс [Электронный ресурс]: справочная правовая система. /ООО «Консультант Плюс» - Электрон. дан. - Москва : КонсультантПлюс, [2022].

3. Базы данных периодических изданий:

3.1. База данных периодических изданий EastView : электронные журналы / ООО ИВИС. - Москва, [2022]. – URL: [https://dlib.eastview.com/browse/udb/12.](https://dlib.eastview.com/browse/udb/12) – Режим доступа : для авториз. пользователей. – Текст : электронный.

3.2. eLIBRARY.RU: научная электронная библиотека : сайт / ООО Научная Электронная Библиотека. – Москва, [2022]. – URL: [http://elibrary.ru.](http://elibrary.ru/) – Режим доступа : для авториз. пользователей. – Текст : электронный

3.3. Электронная библиотека «Издательского дома «Гребенников» (Grebinnikon) : электронная библиотека / ООО ИД Гребенников. – Москва, [2022]. – URL: [https://id2.action](https://id2.action-media.ru/Personal/Products)[media.ru/Personal/Products.](https://id2.action-media.ru/Personal/Products) – Режим доступа : для авториз. пользователей. – Текст : электронный.

4. Федеральная государственная информационная система «Национальная электронная библиотека» : электронная библиотека : сайт / ФГБУ РГБ. – Москва, [2022]. – URL: [https://нэб.рф.](https://нэб.рф/) – Режим доступа : для пользователей научной библиотеки. – Текст : электронный.

Форма А стр. 29 из 31 5. SMART [Imagebase](https://ebsco.smartimagebase.com/?TOKEN=EBSCO-1a2ff8c55aa76d8229047223a7d6dc9c&custid=s6895741) : научно-информационная база данных EBSCO // EBSCOhost : [портал]. – URL: [https://ebsco.smartimagebase.com/?TOKEN=EBSCO-](https://ebsco.smartimagebase.com/?TOKEN=EBSCO-1a2ff8c55aa76d8229047223a7d6dc9c&custid=s6895741)

[1a2ff8c55aa76d8229047223a7d6dc9c&custid=s6895741.](https://ebsco.smartimagebase.com/?TOKEN=EBSCO-1a2ff8c55aa76d8229047223a7d6dc9c&custid=s6895741) – Режим доступа : для авториз. пользователей. – Изображение : электронные.

6. Федеральные информационно-образовательные порталы:

6.1. [Единое окно доступа к образовательным ресурсам](http://window.edu.ru/) : федеральный портал . – URL: <http://window.edu.ru/> . – Текст : электронный.

6.2. [Российское образование](http://www.edu.ru/index.php) : федеральный портал / учредитель ФГАУ «ФИЦТО». – URL: [http://www.edu.ru.](http://www.edu.ru/) – Текст : электронный.

7. Образовательные ресурсы УлГУ:

7.1. Электронная библиотечная система УлГУ : модуль «Электронная библиотека» АБИС Мега-ПРО / ООО «Дата Экспресс». – URL: [http://lib.ulsu.ru/MegaPro/Web.](http://lib.ulsu.ru/MegaPro/Web) – Режим доступа : для пользователей научной библиотеки. – Текст : электронный.

Программное обеспечение

- 1. Операционная система Windows
- 2. Пакет офисных программ Microsoft Office
- 3. КОМПАС-3D v17
- 4. ВЕРТИКАЛЬ ТП САПР

Согласовано:

New Mar Westert , Knoreck AB , for 26.05.2022

## *Приложение 2*

 Профессиональные базы данных, информационно-справочные системы: 1. Электронно-библиотечные системы:

1.1. Цифровой образовательный ресурс IPRsmart : электронно-библиотечная система : сайт / ООО Компания «Ай Пи Ар Медиа». - Саратов, [2023]. – URL: [http://www.iprbookshop.ru.](http://www.iprbookshop.ru/) – Режим доступа: для зарегистрир. пользователей. - Текст : электронный.

1.2. Образовательная платформа ЮРАЙТ : образовательный ресурс, электронная библиотека : сайт / ООО Электронное издательство «ЮРАЙТ». – Москва, [2023]. - URL: https://urait.ru. – Режим доступа: для зарегистрир. пользователей. - Текст : электронный.

1.3. База данных «Электронная библиотека технического ВУЗа (ЭБС «Консультант студента») : электронно-библиотечная система : сайт / ООО «Политехресурс». – Москва, [2023]. – URL: [https://www.studentlibrary.ru/cgi-bin/mb4x.](https://www.studentlibrary.ru/cgi-bin/mb4x) – Режим доступа: для зарегистрир. пользователей. – Текст : электронный.

1.4. Консультант врача. Электронная медицинская библиотека : база данных : сайт / ООО «Высшая школа организации и управления здравоохранением-Комплексный медицинский консалтинг». – Москва, [2023]. – URL: [https://www.rosmedlib.ru.](https://www.rosmedlib.ru/) – Режим доступа: для зарегистрир. пользователей. – Текст : электронный.

1.5. Большая медицинская библиотека : электронно-библиотечная система : сайт / ООО «Букап». – Томск, [2023]. – URL:<https://www.books-up.ru/ru/library/> . – Режим доступа: для зарегистрир. пользователей. – Текст : электронный.

1.6. ЭБС Лань : электронно-библиотечная система : сайт / ООО ЭБС «Лань». – Санкт-Петербург, [2023]. – URL: [https://e.lanbook.com.](https://e.lanbook.com/) – Режим доступа: для зарегистрир. пользователей. – Текст : электронный.

1.7. ЭБС **Znanium.com :** электронно-библиотечная система : сайт / ООО «Знаниум». - Москва, [2023]. - URL: [http://znanium.com](http://znanium.com/) . – Режим доступа : для зарегистрир. пользователей. - Текст : электронный.

2. КонсультантПлюс [Электронный ресурс]: справочная правовая система. / ООО «Консультант Плюс» - Электрон. дан. - Москва : КонсультантПлюс, [2023].

3. Базы данных периодических изданий:

3.1. eLIBRARY.RU: научная электронная библиотека : сайт / ООО «Научная Электронная Библиотека». – Москва, [2023]. – URL: [http://elibrary.ru.](http://elibrary.ru/) – Режим доступа : для авториз. пользователей. – Текст : электронный

3.2. Электронная библиотека «Издательского дома «Гребенников» (Grebinnikon) : электронная библиотека / ООО ИД «Гребенников». – Москва, [2023]. – URL: [https://id2.action-media.ru/Personal/Products.](https://id2.action-media.ru/Personal/Products) – Режим доступа : для авториз. пользователей. – Текст : электронный.

4. Федеральная государственная информационная система «Национальная электронная библиотека» : электронная библиотека : сайт / ФГБУ РГБ. – Москва, [2023]. – URL: [https://нэб.рф.](https://нэб.рф/) – Режим доступа : для пользователей научной библиотеки. – Текст : электронный.

5. [Российское образование](http://www.edu.ru/index.php) : федеральный портал / учредитель ФГАУ «ФИЦТО». – URL: [http://www.edu.ru.](http://www.edu.ru/) – Текст : электронный.

6. Электронная библиотечная система УлГУ : модуль «Электронная библиотека» АБИС Мега-ПРО / ООО «Дата Экспресс». – URL: [http://lib.ulsu.ru/MegaPro/Web.](http://lib.ulsu.ru/MegaPro/Web) – Режим доступа : для пользователей научной библиотеки. – Текст: электронный.

- Программное обеспечение
- 1. OC Microsoft Windows
- 2. MicrosoftOffice 2016
- 3. «МойОфис Cтандартный»
- 4. КОМПАС-3D v17
- 5. ВЕРТИКАЛЬ ТП САПР

Согласовано:

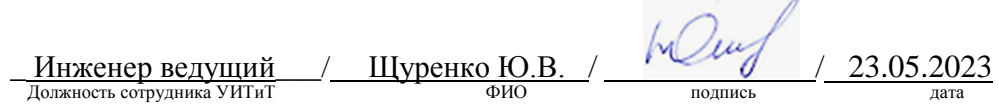